# Package 'isotracer'

March 27, 2022

<span id="page-0-0"></span>Type Package

Title Isotopic Tracer Analysis Using MCMC

Version 1.1.3

Description Implements Bayesian models to analyze data from tracer addition experiments. The implemented method was originally described in the article ``A New Method to Reconstruct Quantitative Food Webs and Nutrient Flows from Isotope Tracer Addition Experiments'' by López-Sepulcre et al. (2020) [<doi:10.1086/708546>](https://doi.org/10.1086/708546).

License GPL-3

URL <https://gitlab.com/matthieu-bruneaux/isotracer>

BugReports <https://gitlab.com/matthieu-bruneaux/isotracer/-/issues>

# **Depends** R  $(>= 3.6.0)$

**Imports** coda ( $> = 0.19-3$ ), data.table, dplyr ( $> = 0.8.5$ ), latex2exp ( $> =$ 0.4.0), magrittr, methods ( $> = 3.6.0$ ), pillar ( $> = 1.4.3$ ), purrr  $(>= 0.3.3)$ , Rcpp  $(>= 1.0.4)$ , rlang  $(>= 0.4.5)$ , rstan  $(>= 0.3.3)$ 2.19.3), tibble ( $>= 3.0.0$ ), tidyr ( $>= 1.0.2$ ), tidyselect ( $>= 2.19.3$ ) 1.0.0)

- Suggests bayesplot, covr, ggdist, ggplot2, ggraph, gridBase, gridExtra, here, igraph, knitr, lattice, readxl, rmarkdown, testthat, tidygraph, tidyverse, viridisLite
- LinkingTo BH (>= 1.72.0), Rcpp (>= 1.0.4), RcppEigen (>= 0.3.3.7.0), StanHeaders (>= 2.19.2), rstan (>= 2.19.3)

SystemRequirements GNU make

Encoding UTF-8

LazyData true

Biarch true

RoxygenNote 7.1.2

VignetteBuilder knitr

NeedsCompilation yes

Author Andrés López-Sepulcre [aut] (<<https://orcid.org/0000-0001-9708-0788>>), Matthieu Bruneaux [aut, cre] (<<https://orcid.org/0000-0001-6997-192X>>)

Maintainer Matthieu Bruneaux <matthieu.bruneaux@gmail.com>

Repository CRAN

Date/Publication 2022-03-27 14:30:02 UTC

# R topics documented:

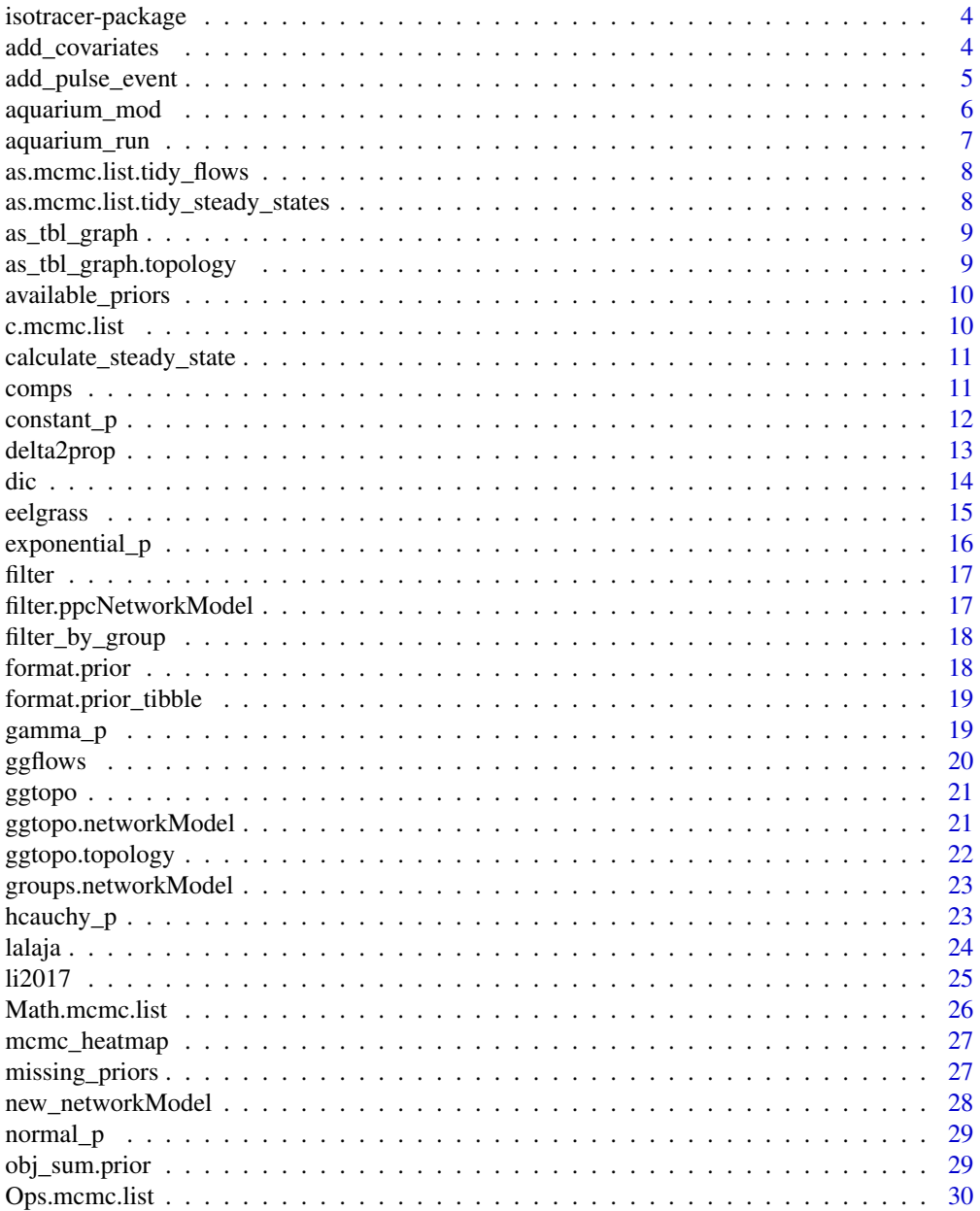

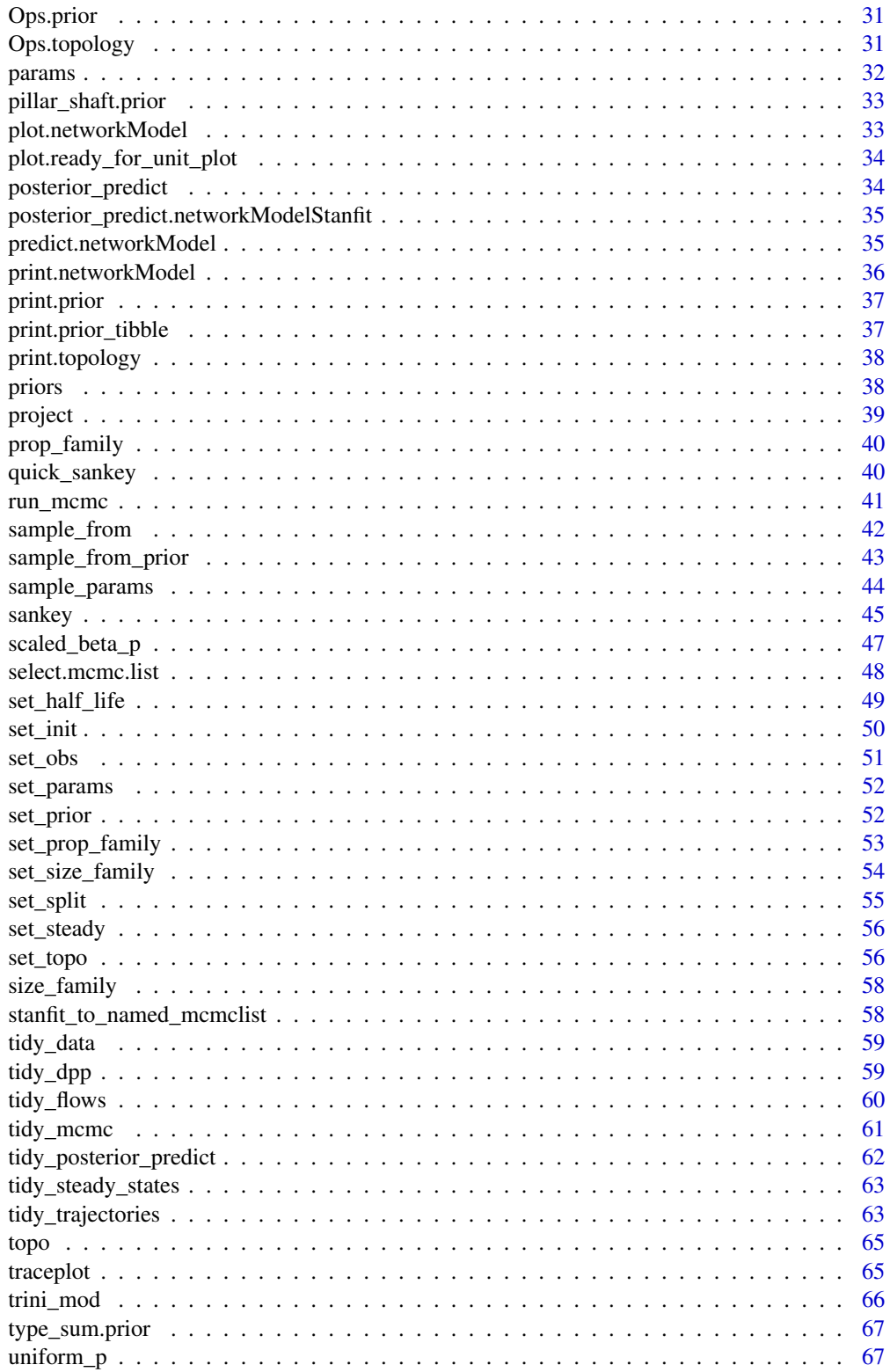

<span id="page-3-0"></span>[.networkModelStanfit . . . . . . . . . . . . . . . . . . . . . . . . . . . . . . . . . . . [68](#page-67-0)

#### **Index** [69](#page-68-0) and the contract of the contract of the contract of the contract of the contract of the contract of the contract of the contract of the contract of the contract of the contract of the contract of the contract of

isotracer-package *The 'isotracer' package*

#### Description

The isotracer package allows modelling of fluxes across a network of compartments. Parameters are estimated using a Bayesian MCMC approach.

#### References

López-Sepulcre, A., M. Bruneaux, S. M. Collins, R. El-Sabaawi, A. S. Flecker, and S. A. Thomas. The American Naturalist (2020). "A New Method to Reconstruct Quantitative Food Webs and Nutrient Flows from Isotope Tracer Addition Experiments." https://doi.org/10.1086/708546.

Stan Development Team (2018). RStan: the R interface to Stan. R package version 2.18.2. https://mc-stan.org

add\_covariates *Add fixed effects of one or several covariates to some parameters.*

# Description

Note that new global parameters are not given any default prior.

#### Usage

```
add_covariates(nm, ..., use_regexpr = TRUE)
```
#### Arguments

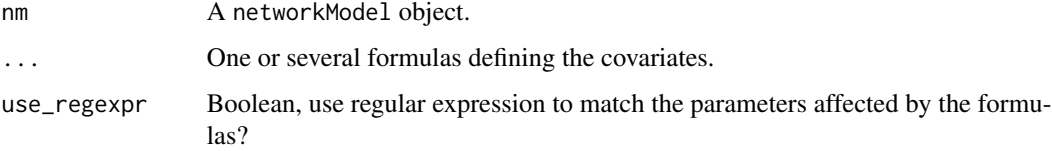

#### Value

A networkModel object.

# <span id="page-4-0"></span>add\_pulse\_event 5

#### Examples

```
# Using a subset of the topology from the Trinidad case study
m <- new_networkModel() %>%
  set_topo("NH4, NO3 -> epi, FBOM", "epi -> petro, pseph")
# Taking initial condtions from the 'lalaja' dataset at t=0
# Grouping by transect id
inits <- lalaja[lalaja[["time.days"]] == 0, ]
inits
m <- set_init(m, inits, comp = "compartment", size = "mgN.per.m2",
              prop = "prop15N", group_by = "transect")
m
# Default model
params(m, simplify = TRUE)
# Adding an effect of the "transect" covariate on some parameters
m <- add_covariates(m, upsilon_epi_to_pseph ~ transect)
params(m, simplify = TRUE)
```
add\_pulse\_event *Register a pulse event on one of the compartment of a topology*

#### Description

When applied to a steady-state compartment, this is equivalent to changing the steady state. Negative values are allowed, so one can add a "pulse" to a steady-state compartment and then later add a similar but negative "pulse" to simulate a drip in a stream for example.

#### Usage

add\_pulse\_event(nm, time, comp = NULL, unmarked, marked, which = NULL, pulses)

#### Arguments

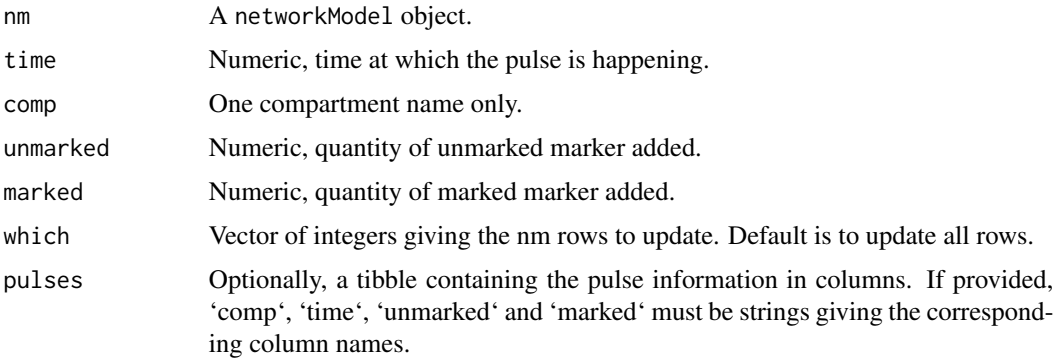

# <span id="page-5-0"></span>Value

A networkModel object.

#### Examples

```
m <- trini_mod
m$events <- NULL
pulses <- tibble::tribble(
   \sim stream, \sim transect, \sim comp, \sim time, \sim qty_14N, \sim qty_15N,
      "UL", "transect.1", "NH4", 11, 0, -0.00569,
      "UL", "transect.2", "NH4", 11, 0, -0.00264,
      "UL", "transect.3", "NH4", 11, 0, -0.000726,
      "UL", "transect.1", "NO3", 11, 0, -0.00851,
      "UL", "transect.2", "NO3", 11, 0, -0.01118,
      "UL", "transect.3", "NO3", 11, 0, -0.01244,
  )
m \leq - add_pulse_event(m, pulses = pulses, comp = "comp", time = "time",
                  unmarked = "qty_14N", marked = "qty_15N")
m
```
<span id="page-5-1"></span>aquarium\_mod *A simple aquarium network model, ready to run*

#### Description

This network model is the model used in the Quick Start tutorial vignette. It is ready to be run at once with [run\\_mcmc](#page-40-1).

#### Usage

aquarium\_mod

#### Format

An object of class networkModel (inherits from tbl\_df, tbl, data.frame) with 1 rows and 4 columns.

#### Details

The code used to built the model is given in the example section below.

The [aquarium\\_run](#page-6-1) dataset is a corresponding MCMC run.

# <span id="page-6-0"></span>aquarium\_run 7

#### Examples

```
library(tidyverse)
exp <- tibble::tribble(
 ~time.day, ~species, ~biomass, ~prop15N,
        0, "algae", 1.02, 0.00384,<br>1, "algae", NA, 0.0534,
        1, "algae", NA, 0.0534,
      1.5, "algae", 0.951, NA,
        2, "algae", 0.889, 0.0849,
      2.5, "algae", NA, 0.0869,
        3, "algae", 0.837, 0.0816,
                       1.74, 0.00464,1, "daphnia", NA, 0.00493,
      1.5, "daphnia", 2.48, NA,
        2, "daphnia", NA, 0.00831,
      2.5, "daphnia", 2.25, NA,
        3, "daphnia", 2.15, 0.0101,
        0, "NH4", 0.208, 0.79,
        1, "NH4", 0.227, NA,
      1.5, "NH4", NA, 0.482,
        2, "NH4", 0.256, 0.351,
      2.5, "NH4", NA, 0.295,
        3, "NH4", 0.27, NA
 )
inits \leq exp %>% filter(time.day == 0)
obs <- exp %>% filter(time.day > 0)
aquarium_mod <- new_networkModel() %>%
   set_topo("NH4 -> algae -> daphnia -> NH4") %>%
   set_init(inits, comp = "species", size = "biomass",
           prop = "prop15N") %>%
   set_obs(obs, comp = "species", size = "biomass",
               prop = "prop15N", time = "time/day")
```
<span id="page-6-1"></span>

aquarium\_run *An MCMC run from a simple aquarium network model*

## Description

This is an MCMC run on [aquarium\\_mod](#page-5-1). The code used to run the MCMC is: aquarium\_run <-run\_mcmc(aquarium\_mod). The code used to build the model itself is given in the help page for [aquarium\\_mod](#page-5-1).

#### Usage

aquarium\_run

#### Format

An object of class networkModelStanfit (inherits from mcmc.list) of length 4.

#### <span id="page-7-0"></span>Examples

plot(aquarium\_run) summary(aquarium\_run)

as.mcmc.list.tidy\_flows

*Convert a* tidy\_flows *object to an* mcmc.list

#### Description

Convert a tidy\_flows object to an mcmc.list

#### Usage

```
## S3 method for class 'tidy_flows'
as.mcmc.list(x, \ldots)
```
#### Arguments

x A tidy flow object, as returned by [tidy\\_flows](#page-59-1). Note that all chains must have the same iterations extracted (i.e. you must use n\_per\_chain when calling [tidy\\_flows](#page-59-1)). ... Not used for now.

#### Value

A mcmc.list object, with ordered iterations.

as.mcmc.list.tidy\_steady\_states

*Convert a* tidy\_steady\_states *object to an* mcmc.list

#### Description

Convert a tidy\_steady\_states object to an mcmc.list

#### Usage

```
## S3 method for class 'tidy_steady_states'
as.mcmc.list(x, \ldots)
```
#### Arguments

x A tidy steady states object, as returned by [tidy\\_steady\\_states](#page-62-1). Note that all chains must have the same iterations extracted (i.e. you must use n\_per\_chain when calling [tidy\\_flows](#page-59-1)).

... Not used for now.

# <span id="page-8-0"></span>as\_tbl\_graph 9

# Value

A mcmc.list object, with ordered iterations.

as\_tbl\_graph *Generic for as\_tbl\_graph()*

# Description

Convert a compatible object to a tbl\_graph object (from the tidygraph package)

#### Usage

 $as\_tbl\_graph(x, \ldots)$ 

# Arguments

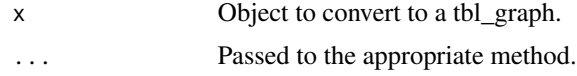

#### Value

A tbl\_graph object.

as\_tbl\_graph.topology *Convert a network topology to a tbl\_graph*

# Description

Convert a network topology to a tbl\_graph

#### Usage

## S3 method for class 'topology'  $as\_tbl\_graph(x, \ldots)$ 

#### Arguments

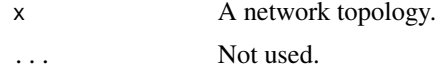

#### Value

A tbl\_graph object.

<span id="page-9-0"></span>available\_priors *List the available priors for model parameters*

# Description

List the available priors for model parameters

# Usage

```
available_priors()
```
# Value

A tibble containing information about the available priors.

# Examples

available\_priors()

c.mcmc.list *Combine mcmc.list objects*

# Description

Combine mcmc.list objects

#### Usage

## S3 method for class 'mcmc.list'  $c(\ldots)$ 

# Arguments

... mcmc.list objects.

## Value

A mcmc.list object.

<span id="page-10-0"></span>calculate\_steady\_state

*Calculate steady-state compartment sizes for a network*

#### Description

This is an experimental function. It attempts to calculate steady-state compartment sizes using the set parameter values and the initial compartment sizes. Use it with caution!

#### Usage

calculate\_steady\_state(nm)

#### Arguments

nm A network model, with set parameter values.

#### Value

A tibble containing steady-state compartment sizes.

#### Examples

```
m <- aquarium_mod
m <- set_prior(m, constant_p(0), "lambda")
m <- set_params(m, sample_params(m))
proj <- project(m, end = 40)
plot(proj)
z <- calculate_steady_state(m)
z
z$stable_sizes
```
comps *Return the compartments of a network model*

#### Description

Return the compartments of a network model

#### Usage

comps(nm)

#### <span id="page-11-0"></span>Arguments

nm A networkModel object.

# Value

A list of character vectors, with one list element per row of the input network model (list elements are in the same order as the input network model rows). Each list element containing the names of the compartments in the topology defined in the corresponding row of the input network model.

#### Examples

aquarium\_mod comps(aquarium\_mod)

trini\_mod comps(trini\_mod)

constant\_p *Define a fixed-value prior*

# Description

This is equivalent to having a fixed parameter.

# Usage

```
constant_p(value)
```
# Arguments

value The constant value of the parameter.

#### Value

A list defining the prior.

# Examples

constant\_p(2)

<span id="page-12-0"></span>

For details and references about quantities used in expressing isotopic ratios, see:

#### Usage

```
delta2prop(x = NULL, Rstandard = NULL)
```
#### Arguments

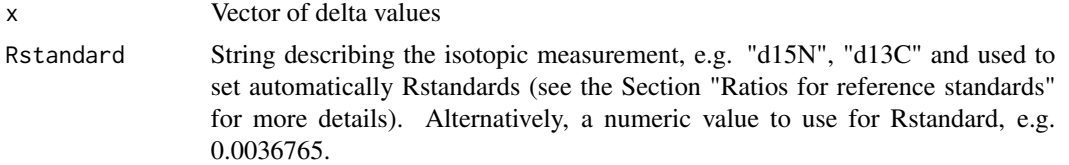

#### Details

- Figure 1 in Coplen, Tyler B. "Guidelines and Recommended Terms for Expression of Stable-Isotope-Ratio and Gas-Ratio Measurement Results." Rapid Communications in Mass Spectrometry 25, no. 17 (September 15, 2011): 2538–60. https://doi.org/10.1002/rcm.5129.

- Table 2.1 in Fry, Brian. Stable Isotope Ecology. New York: Springer-Verlag, 2006. //www.springer.com/gp/book/978038730

#### Value

A vector of same length of x, containing the proportion (numeric between 0 and 1) of heavy isotope based on the delta values and the Rstandard provided.

#### Ratios for reference standards

The ratios for reference standards are taken from the Table 2.1 from Fry 2006. Note that the values used for oxygen isotopes are from the standard mean ocean water (SMOW).

Standards recognized by this function are: c("d15N", "d2H", "d13C", "d17O.SMOW", "d18O.SMOW", "d33S", "d34S", "d36S

#### Examples

deltas <- c(78, 5180, 263, 1065, NA, 153, 345) # Rstandard can be specified with a string for some preset references prop15N <- delta2prop(deltas, "d15N") prop13C <- delta2prop(deltas, "d13C") # Rstandard can also be specified manually for non-preset references prop15N\_manual <- delta2prop(deltas, 0.0036765) prop13C\_manual <- delta2prop(deltas, 0.011180)

<span id="page-13-0"></span># Call delta2prop() to get the detail of available references delta2prop()

#### dic *Calculate DIC from a model output*

#### Description

Note that DIC might not be indicated for network models, as the posteriors are often not multinormal distributions.

# Usage

 $dic(\ldots, weight = TRUE)$ 

#### **Arguments**

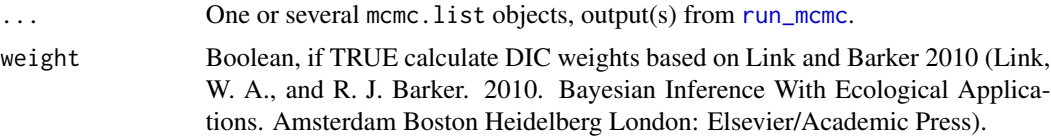

# Details

LOO is probably not a good choice either since the data is akin to a time series (so data points are not independent). Maybe WAIC could be an option? (TODO: read about this.)

DIC is calculated as:

 $DIC = Dbar + pD$ 

where D are deviance values calculated as -2 \* loglik for each MCMC iteration, Dbar is the mean deviance value and pD is the effective number of parameters in the model and can be calculated as var(D)/2 (Gelman 2003).

#### Value

A tibble with one row per mcmc.list object provided in .... This tibble is sorted by DIC, so the row order might be different from the mcmc.list objects order.

```
# Define two different models
m1 <- aquarium_mod
m2 \le set_topo(m1, c("NH4 -> algae -> daphnia -> NH4", "algae -> NH4"))
m2 <- set_priors(m2, priors(m1))
m2 <- set_priors(m2, normal_p(0, 0.5), "upsilon_algae_to_NH4")
```
<span id="page-14-0"></span>eelgrass and the contract of the contract of the contract of the contract of the contract of the contract of the contract of the contract of the contract of the contract of the contract of the contract of the contract of t

```
# Run the models
r1 \leq run_mcmc(m1, chains = 2)r2 < -run_mcmc(m2, chains = 2)# Model comparison with DIC
dic(r1, r2)
```
eelgrass *Eelgrass phosphate incorporation data (McRoy & Barsdate 1970)*

#### **Description**

Dataset built from the article "Phosphate absorption in eelgrass" by McRoy and Barsdate (1970)

#### Usage

eelgrass

# Format

Tibble with columns

light\_treatment Light treatment: "light" or "dark".

- addition\_site The location where 32P phosphate was added: in the "upper" water compartment or in the "lower" water compartment.
- compartment Obsered compartment, one of "leaves\_stem", "roots\_rhizome", "upper\_water", or "lower\_water".
- time min Elapsed time in minutes since the 32P addition.
- n\_32P\_per\_mg Number of 32P atoms per mg (estimated from Figure 2 of the original paper).
- mass\_mg Compartment mass in mg (taken from Table 1 of the original paper). Assumed constant during the experiment.
- n\_32P Number of 32P atoms in the compartment. Calculated from the two previous columns.

#### Details

In brief, the experimental setup consists in individual eelgrass plants placed in 250 ml containers. Each container is partitioned by a layer of paraffin into an upper water compartment (containing the leaves and stems) and a lower water compartment (containing the roots and rhizomes).

Radioactive phosphorus (32P) is added as phosphate either in the upper or lower water compartment in each container. Containers were incubated either in light or dark conditions.

Tissue samples were collected and dried at various time points and 32P activity was measured (Figure 2 in the original paper). Biomass estimates in initial conditions were given in Table 1 of the original paper.

#### <span id="page-15-0"></span>Data preparation

The data for 32P abundance per mg is extracted from Figure 2 of the original article. Atom counts per mg were derived from cpm per mg using a half-life value of 14.268 days for 32P.

For simplicity and in order to be able to match the 32P data with the biomass data (see below), only four compartments are considerd in the package dataset. Upper and lower water compartments match the compartments from the original article. "Leaf and stem" pools the original compartments "leaf tip", "leaf middle", "leaf base", and "stem". "Roots and rhizome" pools the original compartments "root" and "rhizome". Pooling is done by averaging the cpm per mg data, thereby making the rough approximation that each component of the pool contributes the same biomass as the other components.

The biomass data is taken from Table 1 in the original paper. Experimental containers had 160 cc of seawater in the upper compartment and 80 cc of seawater in the lower compartment. Based on comparison with data from Risgaard-Petersen 1998, I assumed that the biomasses for tissues were given in dry weight. I assumed that this was also the case for the cpm/mg data (i.e. cpm/mg of dry weight).

#### Source

Data was taken from the figures and tables of the original paper. The original paper is: McRoy, C. Peter, and Robert J. Barsdate. "Phosphate Absorption in Eelgrass1." Limnology and Oceanography 15, no. 1 (January 1, 1970): 6–13. https://doi.org/10.4319/lo.1970.15.1.0006.

exponential\_p *Define an exponential prior*

#### **Description**

Define an exponential prior

#### Usage

```
exponential_p(lambda)
```
#### Arguments

lambda Lambda parameter (rate) of the exponential distribution. The mean of the exponential distribution is 1/lambda.

#### Value

A list defining the prior.

#### Examples

exponential\_p(0.5)

<span id="page-16-0"></span>

Filter (alias for filter function from dplyr)

#### Arguments

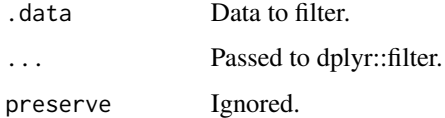

# Value

See the returned value for dplyr::filter.

filter.ppcNetworkModel

*Filter method for output of tidy\_data\_and\_posterior\_predict()*

#### Description

Filter method for output of tidy\_data\_and\_posterior\_predict()

# Usage

```
## S3 method for class 'ppcNetworkModel'
filter(.data, ..., .preserve = FALSE)
```
# Arguments

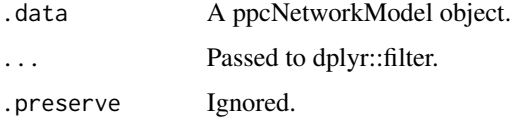

# Value

A pccNetworkModel object filtered appropriately based on the [["vars"]] tibble.

<span id="page-17-0"></span>

This function can be used to filter any tibble (e.g. network model object) that has a "group" column. See the Examples for more details and syntax.

# Usage

filter\_by\_group(.data, ...)

#### Arguments

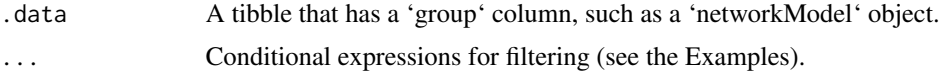

# Value

A tibble similar to the input object, but with rows filtered based on ....

#### Examples

```
trini_mod
trini_mod$group
groups(trini_mod)
filter_by_group(trini_mod, stream == "LL", transect == "transect.1")
filter_by_group(trini_mod, transect == "transect.1")
## Not run:
# The code below would raise an error because there is no "color" grouping variable.
filter_by_group(trini_mod, color == "red")
```
## End(Not run)

format.prior *Pretty formatting of a* prior *object*

# Description

Pretty formatting of a prior object

#### Usage

```
## S3 method for class 'prior'
format(x, \ldots)
```
# <span id="page-18-0"></span>format.prior\_tibble 19

# Arguments

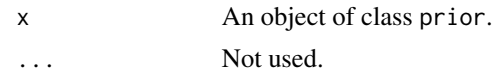

# Value

A character string for pretty printing of a prior.

format.prior\_tibble *Pretty formatting of a* prior\_tibble *object*

# Description

Pretty formatting of a prior\_tibble object

#### Usage

```
## S3 method for class 'prior_tibble'
format(x, \ldots)
```
# Arguments

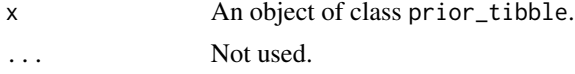

# Value

A character string for pretty printing of a prior tibble.

gamma\_p *Define a gamma prior*

# Description

Note the name of the function to define a prior (gamma\_p), in order to avoid confusion with the R mathematical function gamma.

# Usage

gamma\_p(alpha, beta)

# Arguments

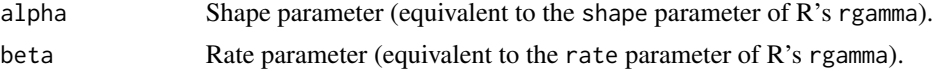

#### Value

A list defining the prior.

#### Examples

```
gamma_p(9, 2)
hist(sample_from_prior(gamma_p(9, 2), 1e3))
```
ggflows *A quick-and-dirty way of visualizing relative flows in a network*

# Description

A quick-and-dirty way of visualizing relative flows in a network

#### Usage

 $ggflows(x, layout = "auto", edge = "fan", max_width, legend = TRUE, ...)$ 

# Arguments

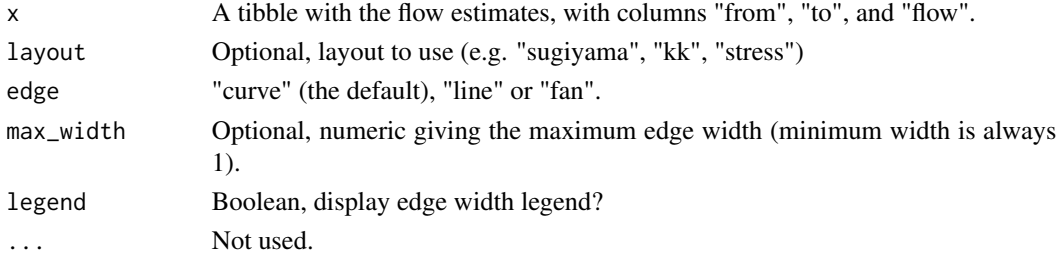

# Value

A ggplot2 plot.

```
if (requireNamespace("ggraph")) {
 z <- tibble::tribble(
               ~\simfrom, ~\simto, ~\simflow,
     "leavesAndStem", "rootsAndRhizome", 333.929866077124,
        "lowerWater", "rootsAndRhizome", 4425.15780019304,
  "rootsAndRhizome", "leavesAndStem", 525.208837577916,
       "upperWater", "leavesAndStem", 11224.0814971855
 \lambdaggflows(z)
 ggflows(z, max_width = 15)
}
```
<span id="page-19-0"></span>

<span id="page-20-0"></span>

A quick plot using ggraph

# Usage

 $ggtopo(x, layout = "auto", edge = "fan", ...)$ 

# Arguments

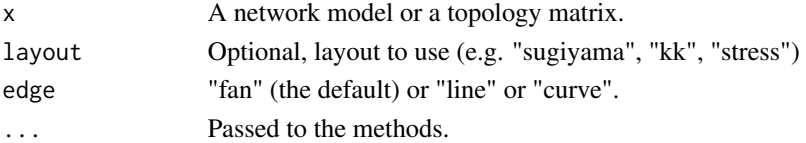

# Value

A ggplot2 plot.

# Examples

```
if (requireNamespace("ggraph")) {
  ggtopo(aquarium_mod, edge = "line")
}
```
ggtopo.networkModel *Plot a network topology*

# Description

A quick plot using ggraph

# Usage

```
## S3 method for class 'networkModel'
ggtopo(x, layout = "auto", edge = "fan", ...)
```
#### Arguments

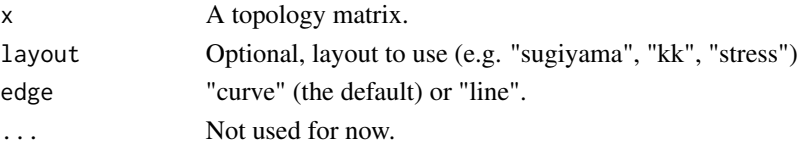

# Value

A ggplot2 plot.

# Examples

```
if (requireNamespace("ggraph")) {
 ggtopo(aquarium_mod, edge = "line")
 ggtopo(trini_mod)
}
```
ggtopo.topology *Plot a topology*

# Description

A quick plot using ggraph

# Usage

```
## S3 method for class 'topology'
ggtopo(x, layout = "auto", edge = "fan", ...)
```
# Arguments

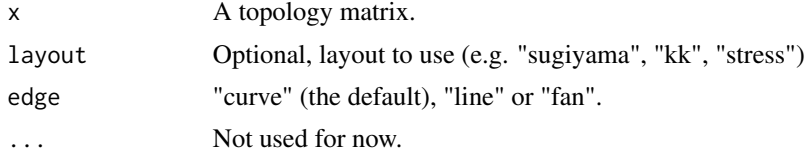

#### Value

A ggplot2 plot.

```
if (requireNamespace("ggraph")) {
 z <- topo(aquarium_mod)
 ggtopo(z)
 ggtopo(z, edge = "line")
 z <- topo(trini_mod)
 ggtopo(z)
 # For finer control, one can build a tbl_graph from the topology and
 # use ggraph directly
 x <- as_tbl_graph(z)
 library(ggraph)
```
<span id="page-21-0"></span>

```
ggraph(x) + geom\_edge\_link()}
```
groups.networkModel *Get the grouping for a* networkModel *object*

# Description

Get the grouping for a networkModel object

#### Usage

## S3 method for class 'networkModel' groups(x)

#### Arguments

x A networkModel object.

#### Value

A tibble giving the grouping variable(s) for the input network model. This tibble is in the same order as the rows of the input network model. If the input network model did not have any grouping variable, returns NULL.

# Examples

```
groups(aquarium_mod)
groups(trini_mod)
```
hcauchy\_p *Define a half-Cauchy prior (on [0;+Inf])*

# Description

Define a half-Cauchy prior (on [0;+Inf])

#### Usage

```
hcauchy_p(scale)
```
#### Arguments

scale Median of the half-Cauchy distribution.

#### Value

A list defining the prior.

#### Examples

 $hcauchy_p(scale = 0.5)$ 

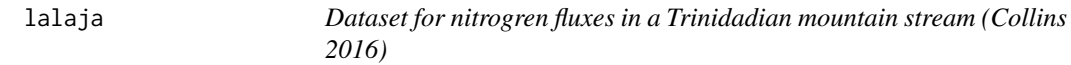

#### Description

Dataset built from the article "Fish introductions and light modulate food web fluxes in tropical streams: a whole-ecosystem experimental approach" by Collins et al. (2016).

#### Usage

lalaja

#### Format

Tibble with columns

stream Stream identity. It is always "UL" (for "Upper lalaja") in this dataset. See the model trini\_mod also shipped with the package for the full dataset from the original Collins et al. study, including data from the Lower Lajaja stream.

transect Transect identity. Three transects were sampled downstream of the drip location: c("transect.1", "transect.2"

compartment Foodweb compartments. Eight compartments are included in this dataset: "NH4", dissolved ammonium; "NH3", dissolved nitrate; "epi", epilithon (primary producers growing on the surface of rocks on the stream bed); "FBOM", fine benthic organic material; "tricor", *Tricorythodes* (invertebrate); "pseph", *Psephenus* (invertebrate); "petro", *Petrophila* (invertebrate); "arg", *Argia* (invertebrate).

mgN.per.m2 Size of compartment, in mg of nitrogen per m2.

prop15N Proportion of 15N nitrogen in a compartment nitrogen pool (i.e. 15N / (15N + 14N)).

time.days Sampling time, in days.

#### Details

In the original study, 15N-enriched ammonium was dripped into two mountain streams in Trinidad (Upper Lalaja stream and Lower Lalaja stream) and samples of the different foodweb compartments were taken during the drip and after the drip in several transects in each stream. The transects were located at different locations downstream of each drip. There were three transects per stream. The drip phase lasted 10 days, and the post-drip phase lasted 30 days. The complete dataset from the original study is available in the trini\_mod model shipped with the isotracer package.

<span id="page-23-0"></span>

<span id="page-24-0"></span>The lalaja dataset is a subset of the full dataset and is used for illustrative purpose in the "Trinidadian streams" case study, which is part of the documentation of isotracer. It contains only the data for the Upper Lalaja stream, and for some but not all of the foodweb compartments.

For more details about the dripping regime and how to use this dataset in a network model, one should refer to the case study in the isotracer package documentation.

#### Source

This network model contains data from the original article: Collins, Sarah M., Steven A. Thomas, Thomas Heatherly, Keeley L. MacNeill, Antoine O.H.C. Leduc, Andrés López-Sepulcre, Bradley A. Lamphere, et al. 2016. "Fish Introductions and Light Modulate Food Web Fluxes in Tropical Streams: A Whole-Ecosystem Experimental Approach." Ecology, <doi:10.1002/ecy.1530>.

This dataset was also used in the paper: López-Sepulcre, Andrés, Matthieu Bruneaux, Sarah M. Collins, Rana El-Sabaawi, Alexander S. Flecker, and Steven A. Thomas. 2020. "A New Method to Reconstruct Quantitative Food Webs and Nutrient Flows from Isotope Tracer Addition Experiments." The American Naturalist 195 (6): 964–85. <doi:10.1086/708546>.

li2017 *Protein degradation in Arabidopsis plants (Li et al. 2017)*

#### Description

Dataset built from the Dryad depository entry associated with the article "Protein degradation rate in Arabidopsis thaliana leaf growth and development" by Li et al. (2017)

#### Usage

li2017

#### Format

li2017 is the main dataset and is a tibble with columns:

prot\_id Protein identifier. Can be matched to a more explicit protein description in li2017\_prots.

- sample Sample identity. Different samples were used for relative abundance measurements and labelled fraction measurements.
- rel\_abundance Relative abundance compared to a reference sample.

labeled\_fraction Proportion of 15N in the protein.

time\_day Time elapsed since growth medium switch to 15N, in days.

leaf\_id Leaf identity (3rd, 5th, or 7th leaf of individual plants).

li2017\_prots maps protein identifiers to protein descriptions and is a tibble with columns:

prot\_id Protein identifier. Can be matched with the same column in 1i2017.

description Protein description

<span id="page-25-0"></span>li2017\_counts is a summary table counting the number of available data points for relative abundance and labelled fraction for each protein in li2017. It is a tibble with columns:

prot id Protein identifier. Can be matched with the same column in li2017.

n\_abundance\_data Number of relative abundance data points for a given protein.

n\_labelling\_data Number of labelled fraction data points for a given protein.

#### Details

In this study, the authors used a growth medium containing 15N to grow 21-day old Arabidopsis plants which were grown on a natural 14N/15N medium until that day. The third, fifth and seventh leaves were sampled from individuals at different time points after the medium switch (0, 1, 3 and 5 days). Proteins were identified and labelled fractions were measured using mass spectrometry. Relative protein abundances were determined in comparison with a reference sample.

The aim of the authors was to quantify in vivo degradation rates for as many proteins as possible (1228 proteins in the original paper) and examine which determinants had an effect or not on protein degradation rates (e.g. protein domains, protein complex membership, ...).

Three datasets were extracted from the large dataset available on Dryad for packaging inside isotracer: li2017, li2017\_prots, and li2017\_counts.

#### Source

Data was taken from the following Dryad repository: Li, Lei, Clark J. Nelson, Josua Troesch, Ian Castleden, Shaobai Huang, and A. Harvey Millar. "Data from: Protein Degradation Rate in Arabidopsis Thaliana Leaf Growth and Development." Dryad, 2018. https://doi.org/10.5061/DRYAD.Q3H85.

The Dryad repository was associated with the following paper: Li, Lei, Clark J. Nelson, Josua Trösch, Ian Castleden, Shaobai Huang, and A. Harvey Millar. "Protein Degradation Rate in Arabidopsis Thaliana Leaf Growth and Development." The Plant Cell 29, no. 2 (February 1, 2017): 207–28. https://doi.org/10.1105/tpc.16.00768.

Math.mcmc.list *Math generics for mcmc.list objects*

#### **Description**

Math generics for mcmc.list objects

#### Usage

## S3 method for class 'mcmc.list'  $Math(x, \ldots)$ 

#### Arguments

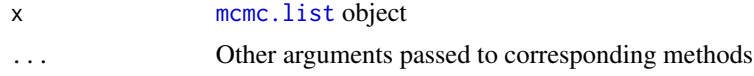

# <span id="page-26-0"></span>Value

A mcmc.list object (with the added class derived.mcmc.list).

mcmc\_heatmap *Draw a heatmap based on the correlations between parameters*

# Description

Note that the colors represent the strength of the correlations (from 0 to 1), but do not inform about their sign. The method used to calculate correlation coefficients is Spearman's rho.

# Usage

 $mcmc_{\text{heatmap}}(x, col = NULL, ...)$ 

#### Arguments

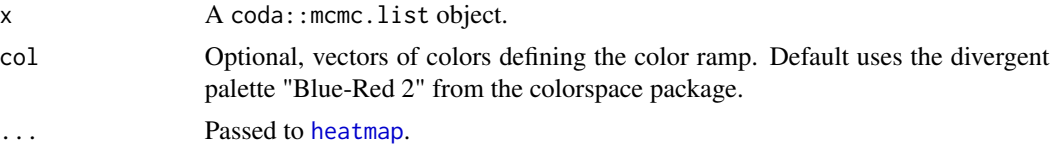

#### Value

Called for side effect (plotting).

missing\_priors *Get a table with parameters which are missing priors*

# Description

Get a table with parameters which are missing priors

#### Usage

```
missing_priors(nm)
```
#### **Arguments**

nm A networkModel object.

#### Value

A tibble containing the parameters which are missing a prior. If no priors are missing, the tibble contains zero row.

#### Examples

```
# Using a subset of the topology from the Trinidad case study
m <- new_networkModel() %>%
  set_topo("NH4, NO3 -> epi, FBOM", "epi -> petro, pseph")
# No prior is set by default
priors(m)
# Set some priors
m <- set_priors(m, normal_p(0, 10), "lambda")
priors(m)
# Which parameters are missing a prior?
missing_priors(m)
```
<span id="page-27-1"></span>new\_networkModel *Create an empty network model*

#### Description

The first step in building a network model is to create a new, empty networkModel object. This model can then be completed using functions such as set\_topo(), set\_init(), etc...

#### Usage

```
new_networkModel(quiet = FALSE)
```
#### Arguments

quiet Boolean, if FALSE print a message indicating which distribution family is used for proportions.

# Value

An empty networkModel object. It is basically a zero-row tibble with the appropriate columns.

```
m <- new_networkModel()
m
class(m)
```
<span id="page-27-0"></span>

<span id="page-28-0"></span>

Define a truncated normal prior (on [0;+Inf])

# Usage

normal\_p(mean, sd)

#### Arguments

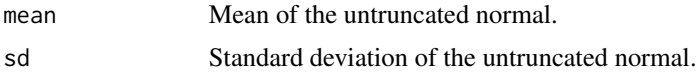

# Value

A list defining the prior.

## Examples

 $normal_p(\text{mean} = 0, \text{sd} = 4)$ 

obj\_sum.prior *Function used for displaying* prior *object in tibbles*

# Description

Function used for displaying prior object in tibbles

# Usage

## S3 method for class 'prior' obj\_sum(x)

#### Arguments

x An object of class prior.

# Value

Input formatted with  $format(x)$ .

<span id="page-29-0"></span>

Ops generics for [mcmc.list](#page-0-0) objects

#### Usage

## S3 method for class 'mcmc.list' Ops(e1, e2)

#### Arguments

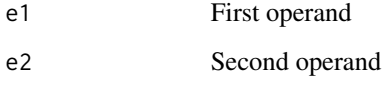

#### Value

A mcmc.list object (with the added class derived.mcmc.list).

```
# aquarium_run is a coda::mcmc.list object shipped with the isotracer package
a <- aquarium_run
plot(a)
# The calculations below are just given as examples of mathematical
# operations performed on an mcmc.list object, and do not make any sense
# from a modelling point of view.
plot(a[, "upsilon_algae_to_daphnia"] - a[, "lambda_algae"])
plot(a[, "upsilon_algae_to_daphnia"] + a[, "lambda_algae"])
plot(a[, "upsilon_algae_to_daphnia"] / a[, "lambda_algae"])
plot(a[, "upsilon_algae_to_daphnia"] * a[, "lambda_algae"])
plot(a[, "upsilon_algae_to_daphnia"] - 10)
plot(a[, "upsilon_algae_to_daphnia"] + 10)
plot(a[, "upsilon_algae_to_daphnia"] * 10)
plot(a[, "upsilon_algae_to_daphnia"] / 10)
plot(10 - a[, "upsilon_algae_to_daphnia"])
plot(10 + a[, "upsilon_algae_to_daphnia"])
plot(10 * a[, "upsilon_algae_to_daphnia"])
plot(10 / a[, "upsilon_algae_to_daphnia"])
```
<span id="page-30-0"></span>

Implementation of the '==' operator for priors

# Usage

## S3 method for class 'prior' Ops(e1, e2)

# Arguments

e1, e2 Objects of class "prior".

# Value

Boolean (or throws an error for unsupported operators).

# Examples

```
p <- constant_p(0)
q \leftarrow constant_p(4)p == qp \leftarrow \text{hcauchy}_p(2)q \leftarrow hcauchy_p(2)
p == q
```
Ops.topology *Ops generics for* topology *objects*

# Description

Ops generics for topology objects

#### Usage

## S3 method for class 'topology' Ops(e1, e2)

# Arguments

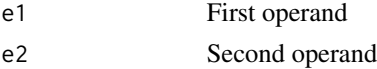

#### 32 params and the set of the set of the set of the set of the set of the set of the set of the set of the set of the set of the set of the set of the set of the set of the set of the set of the set of the set of the set of

# Value

Boolean (or throws an error for unsupported operators).

# Examples

topo(aquarium\_mod) == topo(trini\_mod) topo(aquarium\_mod) == topo(aquarium\_mod)

# params *Return the parameters of a network model*

#### Description

Return the parameters of a network model

#### Usage

params(nm, simplify = FALSE)

#### Arguments

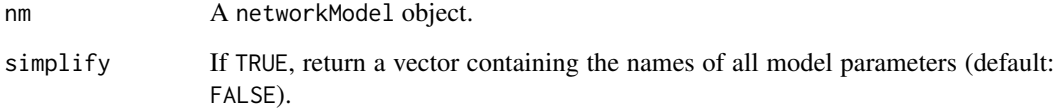

# Value

A tibble containing the parameter names and their current value (if set). If simplify is TRUE, only return a sorted character vector containing the parameters names.

```
params(aquarium_mod)
params(trini_mod)
params(trini_mod, simplify = TRUE)
```
<span id="page-31-0"></span>

<span id="page-32-0"></span>pillar\_shaft.prior *Function used for displaying* prior *object in tibbles*

# Description

Function used for displaying prior object in tibbles

#### Usage

```
## S3 method for class 'prior'
pillar_shaft(x, ...)
```
# Arguments

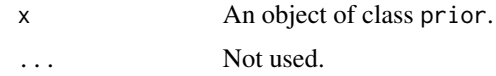

# Value

An object prepared with pillar::new\_pillar\_shaft\_simple.

plot.networkModel *Plot observations/trajectories/predictions from a network model*

# Description

Plot observations/trajectories/predictions from a network model

#### Usage

```
## S3 method for class 'networkModel'
plot(x, \ldots)
```
# Arguments

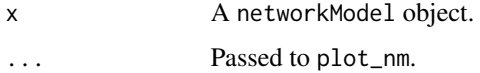

#### Value

Called for side effect (plotting).

<span id="page-33-0"></span>plot.ready\_for\_unit\_plot

*Plot output from* split\_to\_unit\_plot

#### Description

Plot output from split\_to\_unit\_plot

#### Usage

## S3 method for class 'ready\_for\_unit\_plot'  $plot(x, \ldots)$ 

# Arguments

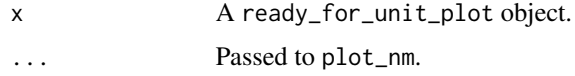

#### Value

Called for side effect (plotting).

posterior\_predict *Draw from the posterior predictive distribution of the model outcome*

# Description

Draw from the posterior predictive distribution of the model outcome

#### Usage

```
posterior_predict(object, ...)
```
#### Arguments

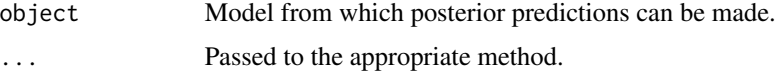

# Value

Usually methods will implement a draw parameter, and the returned object is a "draw" by N matrix where N is the number of data points predicted per draw.

<span id="page-34-0"></span>posterior\_predict.networkModelStanfit

*Draw from the posterior predictive distribution of the model outcome*

#### Description

Draw from the posterior predictive distribution of the model outcome

# Usage

```
## S3 method for class 'networkModelStanfit'
posterior_predict(object, newdata, draw = NULL, cores = NULL, ...)
```
# Arguments

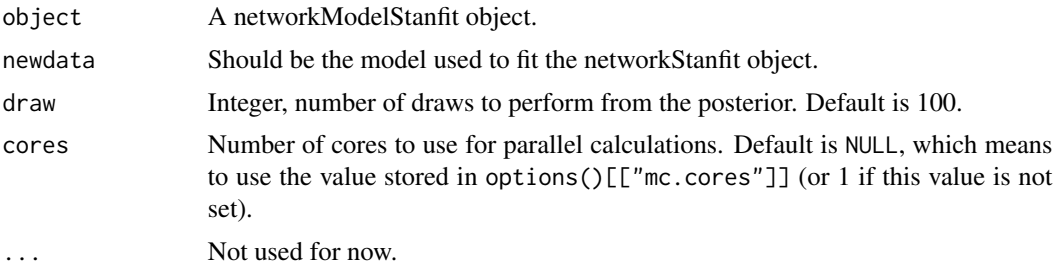

## Value

A "draw" by N matrix where N is the number of data points predicted per draw.

predict.networkModel *Add a column with predictions from a fit*

#### Description

Add a column with predictions from a fit

#### Usage

```
## S3 method for class 'networkModel'
predict(
 object,
 fit,
 draws = NULL,error.draws = 5,
 probs = 0.95,
 cores = NULL,
```

```
dt = NULL,grid_size = NULL,
 at = NULL,end = NULL,...
)
```
# Arguments

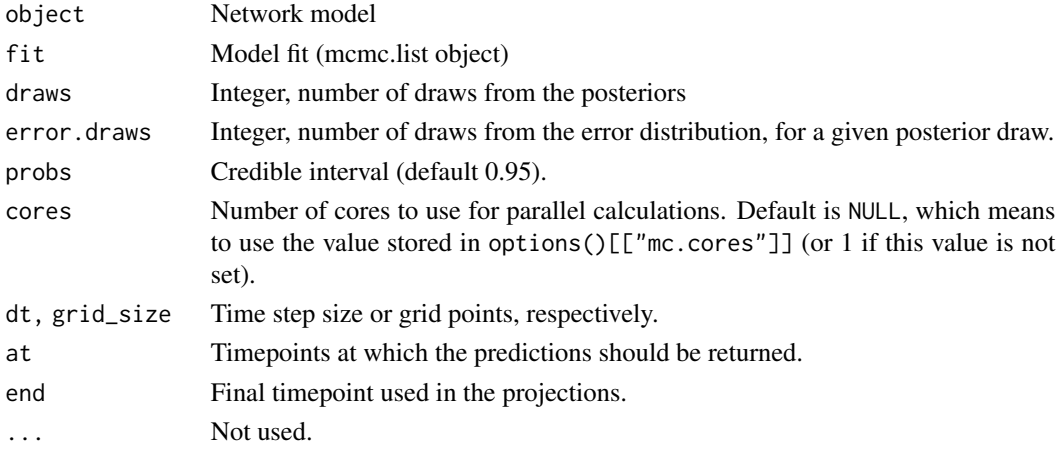

# Value

A network model object with an added column "prediction".

print.networkModel *Print method for* networkModel *objects*

# Description

Print method for networkModel objects

# Usage

## S3 method for class 'networkModel'  $print(x, \ldots)$ 

# Arguments

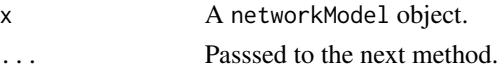

# Value

Called for the side effect of printing a network model object.

<span id="page-35-0"></span>

<span id="page-36-0"></span>

Pretty printing of a prior object

#### Usage

## S3 method for class 'prior'  $print(x, \ldots)$ 

# Arguments

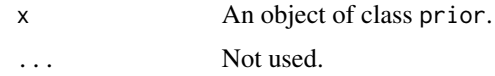

# Value

Mostly called for its side effect of printing, but also returns its input invisibly.

print.prior\_tibble *Pretty printing of a* prior\_tibble *object*

# Description

Pretty printing of a prior\_tibble object

#### Usage

```
## S3 method for class 'prior_tibble'
print(x, \ldots)
```
# Arguments

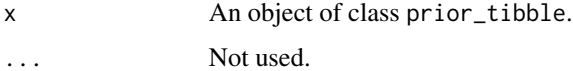

#### Value

Mostly called for its side effect of printing, but also returns its input invisibly.

<span id="page-37-0"></span>

Pretty printing of a topology object

#### Usage

```
## S3 method for class 'topology'
print(x, help = TRUE, ...)
```
#### Arguments

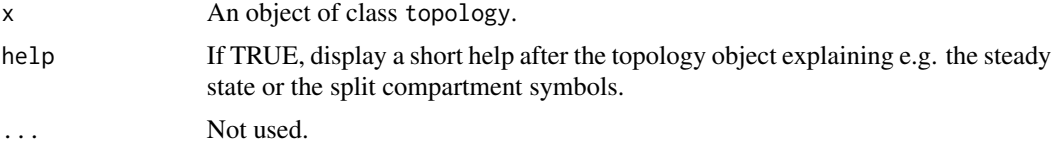

# Value

Mostly called for its side effect (printing).

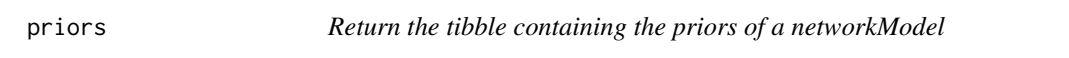

# Description

Return the tibble containing the priors of a networkModel

#### Usage

priors(nm, fix\_set\_params = FALSE, quiet = FALSE)

# Arguments

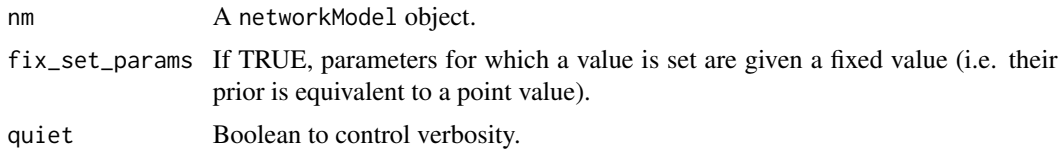

# Value

A tibble giving the current priors defined for the input network model.

#### <span id="page-38-0"></span>project 39

# Examples

```
priors(aquarium_mod)
priors(trini_mod)
```
# project *Calculate the trajectories of a network model*

# Description

Calculate the trajectories of a network model

#### Usage

```
project(
  nm,
 dt = NULL,grid_size = NULL,
 at = NULL,end = NULL,flows = "no",
 cached_ts = NULL,
 cached_ee = NULL
)
```
# Arguments

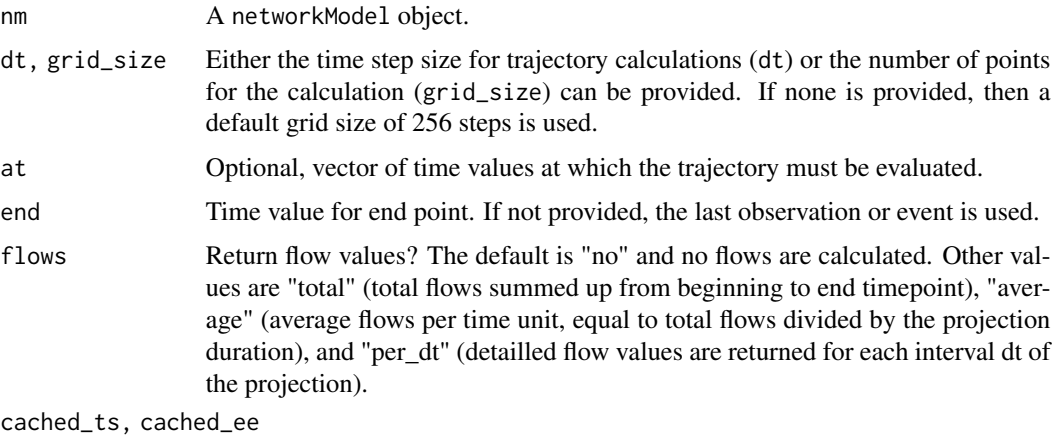

Used for optimization by other functions, not for use by the package user.

#### Value

A network model object with a "trajectory" column.

#### Examples

```
m <- aquarium_mod
m <- set_params(m, sample_params(m))
z <- project(m)
z <- project(m, flows = "per_dt")
z <- project(m, flows = "total")
z <- project(m, flows = "average")
```
prop\_family *Return the distribution family for observed proportions*

# Description

Return the distribution family for observed proportions

# Usage

```
prop_family(nm, quiet = FALSE)
```
#### Arguments

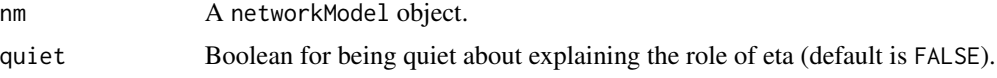

# Value

A character string describing the distribution family used to model observed proportions.

#### Examples

```
prop_family(aquarium_mod)
prop_family(trini_mod)
```
quick\_sankey *Draw a Sankey plot with basic defaults*

# Description

Draw a Sankey plot with basic defaults

#### Usage

quick\_sankey(flows, ...)

<span id="page-39-0"></span>

# <span id="page-40-0"></span>run\_mcmc 41

#### Arguments

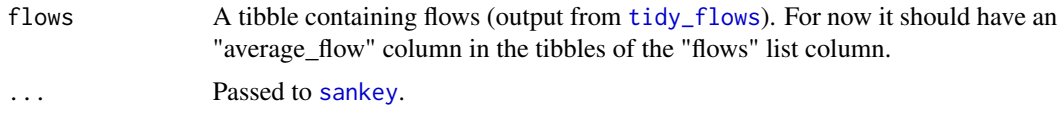

#### Value

Mostly called for its side effect (plotting), but also returns invisible the scene object describing the Sankey plot. Note that the structure of this object is experimental and might change in the future!

<span id="page-40-1"></span>run\_mcmc *Run a MCMC sampler on a network model using Stan*

# Description

Run a MCMC sampler on a network model using Stan

# Usage

```
run_mcmc(
 model,
  iter = 2000,
 chains = 4,
 method = "matrix_exp",
  euler_control = list(),
  cores = NULL,
  stanfit = FALSE,
  ...
)
```
#### Arguments

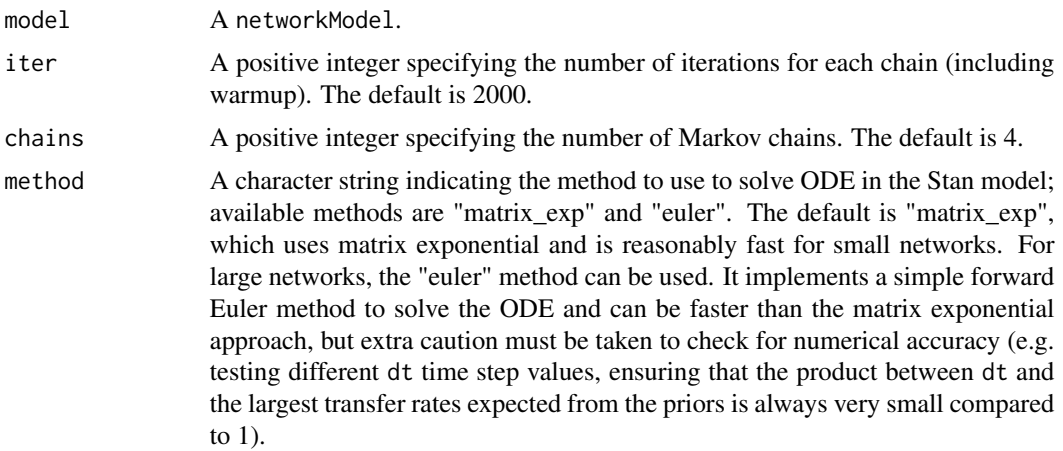

<span id="page-41-0"></span>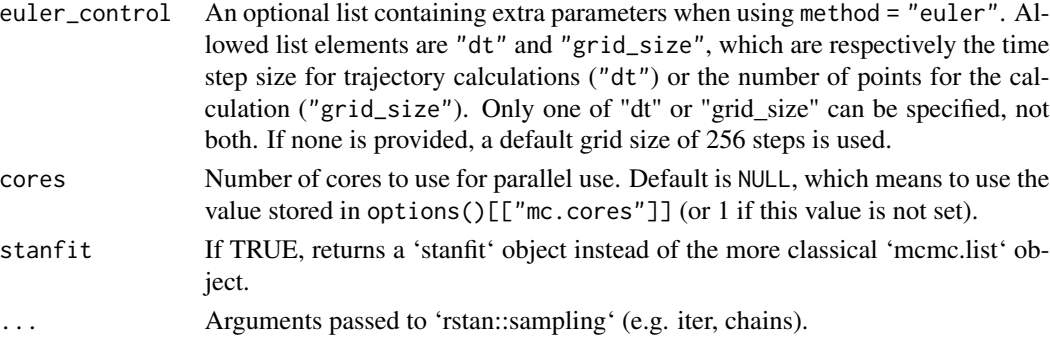

#### Value

An object of class 'stanfit' returned by 'rstan::sampling' if stanfit = TRUE, otherwise the result of converting this stanfit object with stanfit\_to\_named\_mcmclist (i.e. an object of class networkModelStanfit and mcmc.list).

sample\_from *Generate samples from a network model*

# Description

Generate samples from a network model

# Usage

```
sample_from(
 nm,
 at,
 dt = NULL,grid_size = NULL,
 end = NULL,error.draws = 1,
 cached_ts = NULL,
 cached_ee = NULL
)
```
#### Arguments

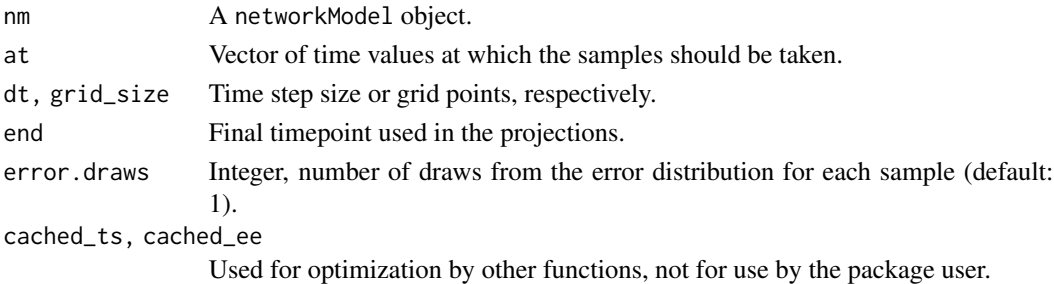

# <span id="page-42-0"></span>Value

A tibble containing the generated samples.

#### Examples

```
library(magrittr)
mod <- new_networkModel() %>%
  set_topo("NH4 -> algae -> daphnia -> NH4")
inits <- tibble::tribble(
    ~comps, ~sizes, ~props, ~treatment,<br>"NH4", 0.2, 0.8, "light",
               0.2, 0.8, "light",
    "algae", 1, 0.004, "light",
  "daphnia", 2, 0.004, "light",
    "NH4", 0.5, 0.8, "dark",
  "algae", 1.2, 0.004, "dark",
             1.3, 0.004,mod <- set_init(mod, inits, comp = "comps", size = "sizes",
               prop = "props", group_by = "treatment")
mod <- add_covariates(mod, upsilon_NH4_to_algae ~ treatment)
mod < - mod %>>set_params(c("eta" = 0.2, "lambda_algae" = 0, "lambda_daphnia" = 0,
               "lambda_NH4" = 0, "upsilon_NH4_to_algae|light" = 0.3,
               "upsilon_NH4_to_algae|dark" = 0.1,
               "upsilon_algae_to_daphnia" = 0.13,
               "upsilon_daphnia_to_NH4" = 0.045, "zeta" = 0.1)spl < - mod %>% sample_from(at = 1:10)
spl
```
sample\_from\_prior *Sample from a prior object*

#### Description

Sample from a prior object

#### Usage

 $sample_from\_prior(x, n = 1)$ 

#### Arguments

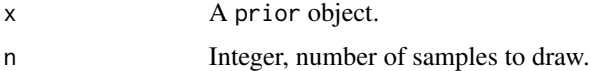

#### Value

A numeric vector of length n.

# Examples

```
sample_from_prior(constant_p(1))
sample_from_prior(constant_p(1), 10)
sample_from_prior(hcauchy_p(0.5), 1)
hist(sample_from_prior(hcauchy_p(0.5), 20))
hist(sample_from_prior(uniform_p(0, 3), 1000))
hist(sample_from_prior(scaled_beta_p(3, 7, 2), 1e4))
```
#### sample\_params *Sample parameter values from priors*

# Description

Sample parameter values from priors

#### Usage

sample\_params(nm)

#### Arguments

nm A networkModel object.

# Value

A named vector containing parameter values.

```
library(magrittr)
```

```
p <- sample_params(aquarium_mod)
p
proj <- aquarium_mod %>% set_params(p) %>% project(end = 10)
plot(proj)
```
<span id="page-43-0"></span>

<span id="page-44-1"></span><span id="page-44-0"></span>

Draw a Sankey plot for a network and estimated flows

# Usage

```
sankey(
  topo,
 nodes = NULL,
 flows = NULL,
 layout = NULL,
 new = TRUE,debug = FALSE,
 node_f = 1,
 edge_f = 1,
 node_s = "auto",edge_n = 32,
 cex_lab = NULL,
 cex.lab = NULL,
 fit = TRUE)
```
# Arguments

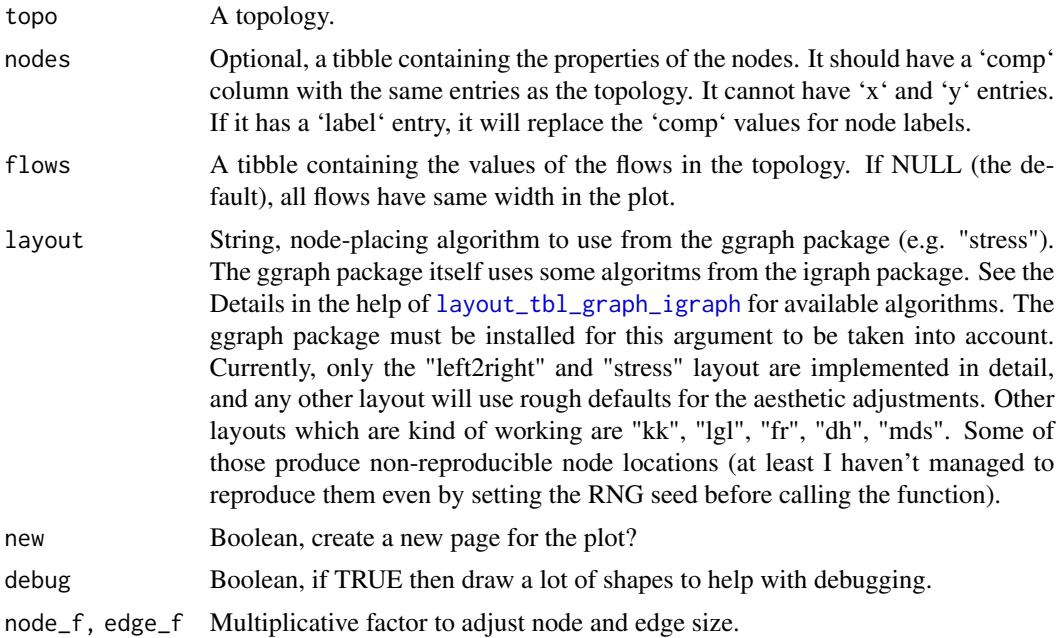

46 sankey sankey sankey sankey sankey sankey sankey sankey sankey sankey sankey sankey sankey sankey sankey sankey sankey sankey sankey sankey sankey sankey sankey sankey sankey sankey sankey sankey sankey sankey sankey sa

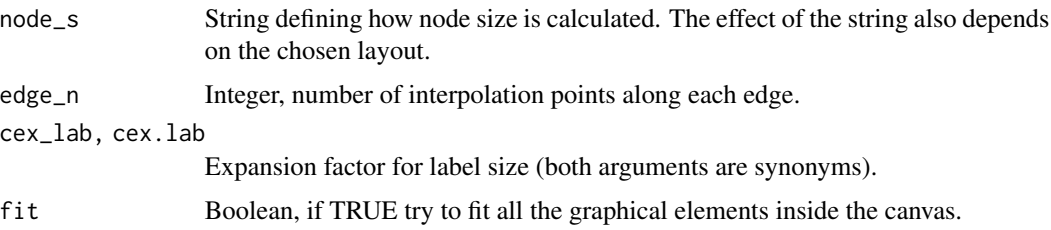

#### Value

Mostly called for its side effect (plotting), but also returns invisible the scene object describing the Sankey plot. Note that the structure of this object is experimental and might change in the future!

```
library(magrittr)
topo <- topo(trini_mod)
sankey(topo, debug = TRUE)
sankey(topo, layout = "stress")
sankey(topo(aquarium_mod), layout = "stress", edge_f = 0.5)
m <- new_networkModel() %>%
    set_topo(c("subs -> NH3 -> subs",
               "NH3 -> Q, E", "E -> Q -> E",
               "E -> D, M")) %>%
    set_steady("subs") %>%
    set_prop_family("normal_sd")
ggtopo(m)
sankey(topo(m), layout = "stress")
# Debug visualization
## Helper functions
flows_from_topo <- function(x) {
    x \le - unclass(x) # Remove the "topo" class to treat it as a matrix
    n_{\text{comps}} \leftarrow \text{ncol}(x)links \le which(x > 0)
    from <- links %/% n_comps + 1
    to <- links %% n_comps
    links <- tibble::tibble(from = from, to = to)
    for (i in seq_len(nrow(links))) {
        if (links$to[i] == 0) {
            links$from[i] <- links$from[i] - 1
            links$to[i] <- n_comps
        }
        stopifnot(x[links$to[i], links$from[i]] > 0)
    }
    flows <- tibble::tibble(from = colnames(x)[links$from],
                             to = rownames(x)[links$to])
    return(flows)
}
```

```
nodes_from_topo <- function(x) {
    nodes <- tibble::tibble(comp = colnames(x),
                            label = columns(x)return(nodes)
}
t <- topo(trini_mod)
nodes <- nodes_from_topo(t)
nodes$label <- as.list(nodes$label)
nodes$label[[2]] <- latex2exp::TeX("$\\beta$")
nodes$size <- runif(nrow(nodes), 1, 2)
flows <- flows_from_topo(t)
flows$width <- runif(nrow(flows), 0.2, 2)
z \leq - sankey(t, nodes = nodes, flows = flows, layout = "left2right",
            debug = TRUE, node_f = 1, edge_f = 0.9, edge_p = 32,
            cex\_lab = 1.5# Stress layout
y <- new_networkModel() %>%
        set_topo(c("subs -> NH3 -> subs",
                   "NH3 -> Q, E", "E -> Q -> E",
                   E \rightarrow D, M') %>%
        set_steady("subs") %>%
            set_prop_family("normal_sd")
y \leftarrow \text{topo}(y)nodes <- nodes_from_topo(y)
nodes$size <- runif(nrow(nodes), 1, 10)
ggtopo(y, edge = "fan")flows <- flows_from_topo(y)
flows$width <- runif(nrow(flows), 0.2, 5)
z \le - sankey(y, nodes = nodes, flows = flows, debug = FALSE, edge_n = 32,
            edge_f = 0.4, node_s = "prop")
# Another example
r <- new_networkModel() %>%
    set_topo("infusion -> plasma -> body -> plasma") %>%
    set_steady(c("infusion", "body"))
r < -topo(r)ggtopo(r, edge = "fan")
sankey(r, debug = TRUE, edge_f = 0.2)
```
scaled\_beta\_p *Define a beta prior (on [0;scale])*

#### Description

If a random variable X follows a scaled beta distribution with parameters (alpha, beta, scale), then X/scale follows a beta distribution with parameters (alpha, beta).

# <span id="page-47-0"></span>Usage

```
scaled_beta_p(alpha, beta, scale = 1)
```
# Arguments

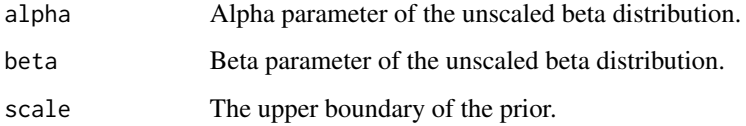

# Value

A list defining the prior.

# Examples

 $scaled_beta_p(0.8, 20, scale = 10)$ 

select.mcmc.list *Select parameters based on their names*

# Description

Select parameters based on their names

#### Usage

```
## S3 method for class 'mcmc.list'
select(.data, ...)
```
# Arguments

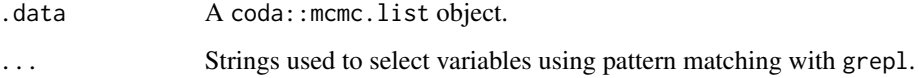

# Value

An mcmc.list object, with the same extra class(es) as .data (if any).

<span id="page-48-0"></span>

Indicating a non-zero value for half-life will add a decay to the marked portion of the tracer element. The decay constant is calculated from the half-life value as:

#### Usage

```
set_half_life(nm, hl, quiet = FALSE)
```
#### Arguments

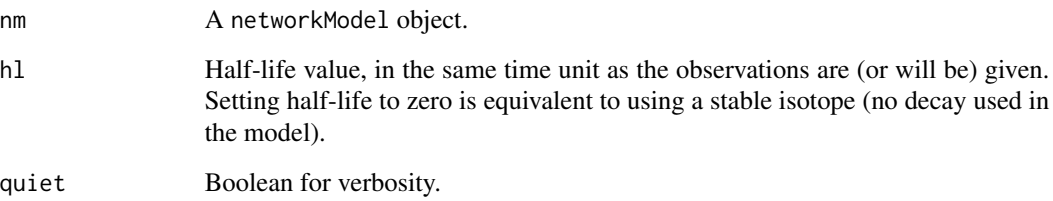

#### Details

 $lambda\_decay = log(2) / half\_life$ 

Note that for correct calculations the half-life value should be given in the same time unit (e.g. hour, day) that the time unit used for observations.

#### Value

A networkModel object.

```
library(magrittr)
x <- new_networkModel() %>%
    set_topo("32P -> root -> leaf") %>%
    set_half_life(hl = 14.268)
x
```
<span id="page-49-0"></span>

Set initial conditions in a network model

# Usage

```
set_init(nm, data, comp, size, prop, group_by = NULL)
```
# Arguments

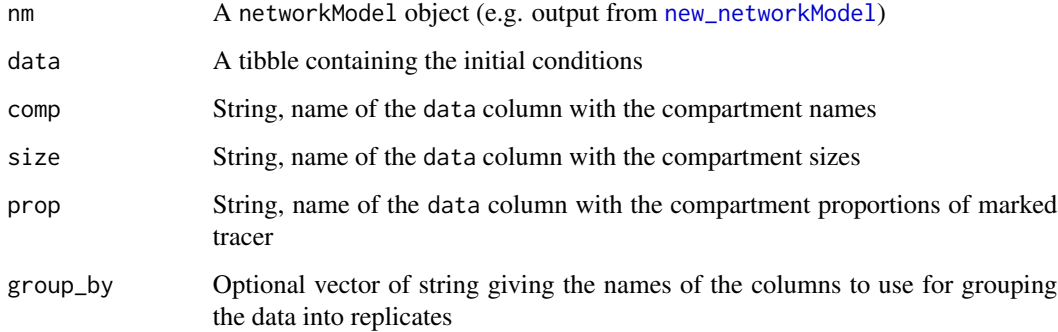

#### Value

A networkModel object.

```
# Using the topology from the Trinidad case study
m <- new_networkModel() %>%
 set_topo("NH4, NO3 -> epi, FBOM", "epi -> petro, pseph",
           "FBOM -> tricor", "petro, tricor -> arg")
# Taking initial condtions from the 'lalaja' dataset at t=0
inits <- lalaja[lalaja[["time.days"]] == 0, ]
inits
m <- set_init(m, inits, comp = "compartment", size = "mgN.per.m2",
             prop = "prop15N", group_by = "transect")
m
```
<span id="page-50-0"></span>

Set observations in a network model

#### Usage

set\_obs(nm, data, comp, size, prop, time, group\_by)

#### Arguments

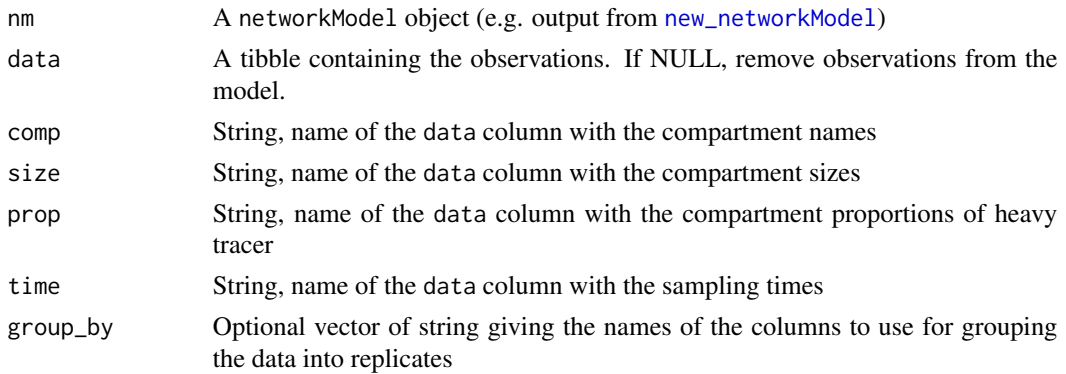

#### Value

A networkModel object.

```
# Using the topology from the Trinidad case study
m <- new_networkModel() %>%
  set_topo("NH4, NO3 -> epi, FBOM", "epi -> petro, pseph",
           "FBOM -> tricor", "petro, tricor -> arg")
# Taking initial condtions from the 'lalaja' dataset at t=0
inits <- lalaja[lalaja[["time.days"]] == 0, ]
inits
m <- set_init(m, inits, comp = "compartment", size = "mgN.per.m2",
              prop = "prop15N", group_by = "transect")
m
# Taking observations from 'lalaja'
m <- set_obs(m, lalaja[lalaja[["time.days"]] > 0, ], time = "time.days")
m
plot(m)
```
<span id="page-51-0"></span>

Set the parameters in a network model

# Usage

set\_params(nm, params, force = TRUE, quick = FALSE)

# Arguments

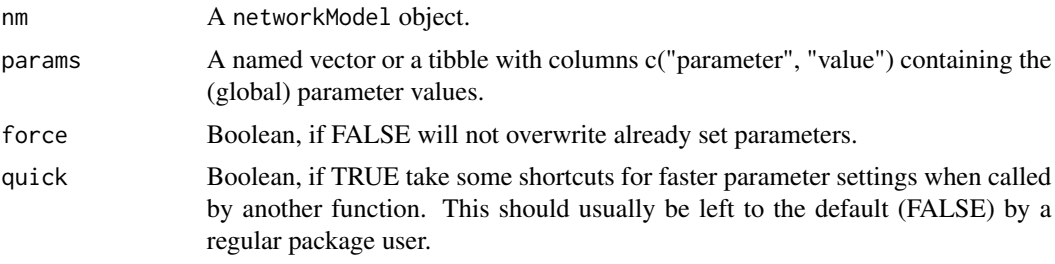

#### Value

A networkModel object.

#### Examples

```
m <- aquarium_mod
p <- sample_params(m)
m2 <- set_params(m, p)
m2$parameters
```
set\_prior *Set prior(s) for a network model*

# Description

Set prior(s) for a network model

#### Usage

```
set_prior(x, prior, param = "", use_regexp = TRUE, quiet = FALSE)
set_priors(x, prior, param = "", use_regexp = TRUE, quiet = FALSE)
```
# <span id="page-52-0"></span>Arguments

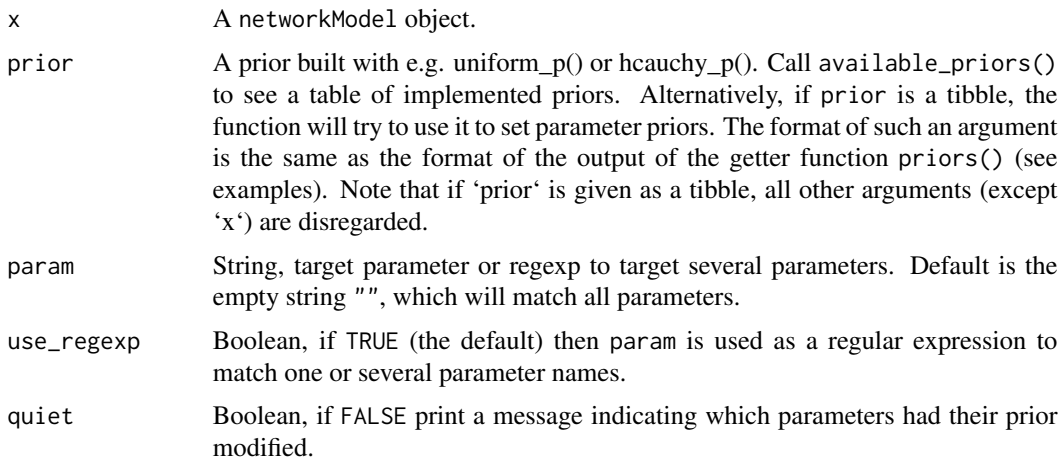

# Value

A networkModel object.

#### Examples

```
# Copy `aquarium_mod`
m <- aquarium_mod
priors(m)
# Modify the priors of `m`
m <- set_priors(m, exponential_p(0.5), "lambda")
priors(m)
# Re-apply priors from the original `aquarium_mod`
prev_priors <- priors(aquarium_mod)
prev_priors
m <- set_priors(m, prev_priors)
priors(m)
```
set\_prop\_family *Set the distribution family for observed proportions*

# Description

Set the distribution family for observed proportions

# Usage

set\_prop\_family(nm, family, quiet = FALSE)

## <span id="page-53-0"></span>Arguments

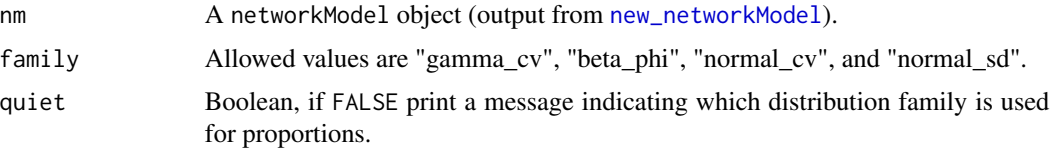

# Value

A networkModel object.

# Examples

```
library(magrittr)
m <- new_networkModel() %>%
  set_topo(links = "NH4, NO3 -> epi -> pseph, tricor")
m <- m %>% set_prop_family("beta_phi")
m
attr(m, "prop_family")
```
set\_size\_family *Set the distribution family for observed sizes*

#### Description

Set the distribution family for observed sizes

# Usage

```
set_size_family(nm, family, by_compartment, quiet = FALSE, quiet_reset = FALSE)
```
# Arguments

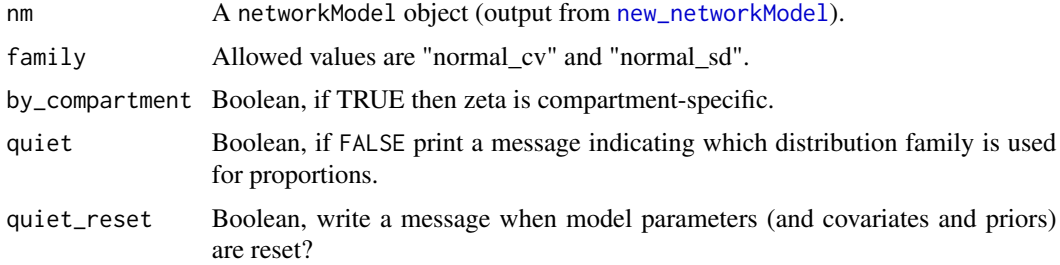

# Value

A networkModel object.

#### <span id="page-54-0"></span>set\_split 55

# Examples

library(magrittr)

```
m <- new_networkModel() %>%
  set_topo(links = "NH4, NO3 -> epi -> pseph, tricor")
m <- m %>% set_size_family("normal_sd")
m
attr(m, "size_family")
m <- m %>% set_size_family(by_compartment = TRUE)
attr(m, "size_zeta_per_compartment")
```
# set\_split *Flag some network compartments as being split compartments*

#### Description

This function automatically adds a default prior (uniform on [0,1]) for the active portion of split compartments.

#### Usage

set\_split(nm, comps = NULL, which = NULL)

#### Arguments

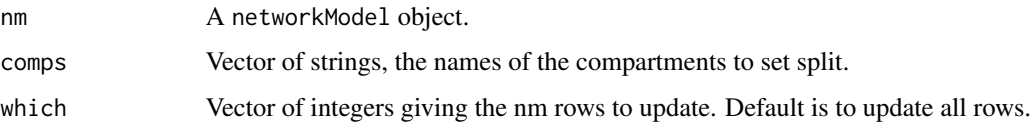

# Value

A networkModel object.

```
library(magrittr)
x <- new_networkModel() %>%
   set_topo("NH4 -> algae -> daphnia") %>%
   set_split("algae")
topo(x)
```
<span id="page-55-0"></span>

Flag some network compartments as being in a steady state

#### Usage

```
set_steady(nm, comps = NULL, which = NULL)
```
# Arguments

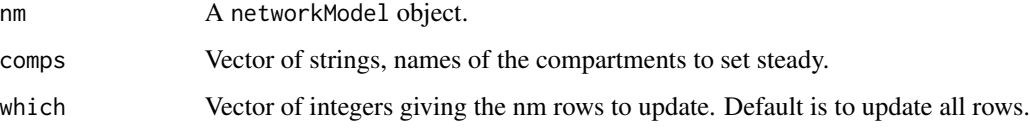

#### Value

A networkModel object.

# Examples

```
library(magrittr)
x <- new_networkModel() %>%
   set_topo("NH4 -> algae -> daphnia") %>%
   set_steady("NH4")
topo(x)
```
# set\_topo *Set the topology in a network model.*

# Description

Set the topology in a network model.

#### Usage

 $set\_topo(nm, \ldots, from = NULL, to = NULL)$ 

#### <span id="page-56-0"></span>set\_topo 57

#### Arguments

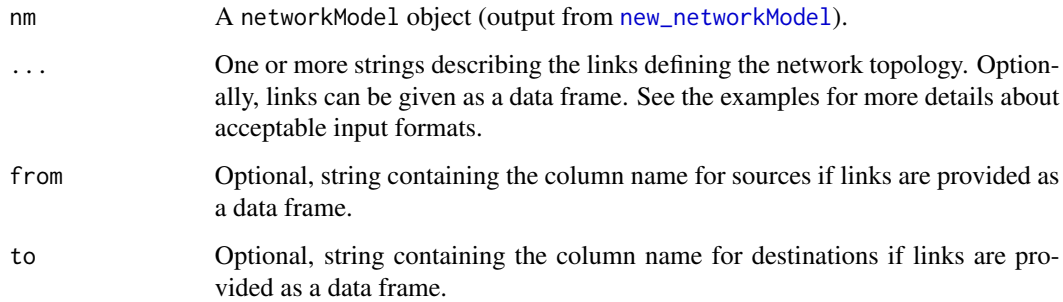

#### Value

A networkModel object.

```
# A single string can describe several links in one go.
m <- new_networkModel() %>%
  set_topo("NH4, NO3 -> epi -> pseph, tricor")
m
topo(m)
# Several strings can be given as distinct arguments.
m2 <- new_networkModel() %>%
  set_topo("NH4, NO3 -> epi -> pseph, tricor",
           "NH4 -> FBOM, CBOM", "CBOM <- NO3")
m2
topo(m2)
# Multiple strings can be also be combined into a single argument with (c).
links <- c("NH4, NO3 -> epi -> pseph, tricor", "NH4 -> FBOM, CBOM",
           "CBOM <- NO3")
m3 <- new_networkModel() %>%
  set_topo(links)
m3
topo(m3)
# A data frame can be used to specify the links.
links \leq data.frame(source = c("NH4", "NO3", "epi"),
                    consumer = c("epi", "epi", "petro"))
links
m4 <- new_networkModel() %>%
  set_topo(links, from = "source", to = "consumer")
m4m4$topology[[1]]
```
<span id="page-57-0"></span>

Return the distribution family for observed sizes

# Usage

```
size_family(nm, quiet = FALSE)
```
#### Arguments

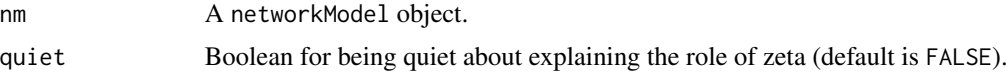

#### Value

A character string describing the distribution family used to model observed sizes.

#### Examples

size\_family(aquarium\_mod) size\_family(trini\_mod)

stanfit\_to\_named\_mcmclist

*Convert a Stanfit object to a nicely named mcmc.list object*

#### Description

When running run\_mcmc with stanfit = FALSE (typically for debugging purposes), the parameters in the returned stanfit object are named using a base label and an indexing system. This function provides a way to convert this stanfit object into a more conventional mcmc.list object where parameters are named according to their role in the original network model used when running run\_mcmc.

#### Usage

```
stanfit_to_named_mcmclist(stanfit)
```
#### Arguments

stanfit A stanfit object returned by rstan: : sampling.

<span id="page-58-0"></span>tidy\_data 59

# Value

An mcmc.list object.

tidy\_data *Extract data from a networkModel object into a tidy tibble.*

# Description

Extract data from a networkModel object into a tidy tibble.

#### Usage

tidy\_data(x)

#### Arguments

x A networkModel object.

#### Value

A tibble (note: row ordering is not the same as in the input).

#### Examples

```
tidy_data(aquarium_mod)
tidy_data(trini_mod)
```
tidy\_dpp *Prepare tidy data and posterior predictions*

# Description

This function prepares both tidy data from a model and tidy posterior predictions from a model fit. Having those two tibbles prepared at the same time allows to merge them to ensure that observed data, predicted data and original variables other than observations are all in sync when using y and y\_rep objects for bayesplot functions.

#### Usage

```
tidy_dpp(model, fit, draw = NULL, cores = NULL)
```
# <span id="page-59-0"></span>Arguments

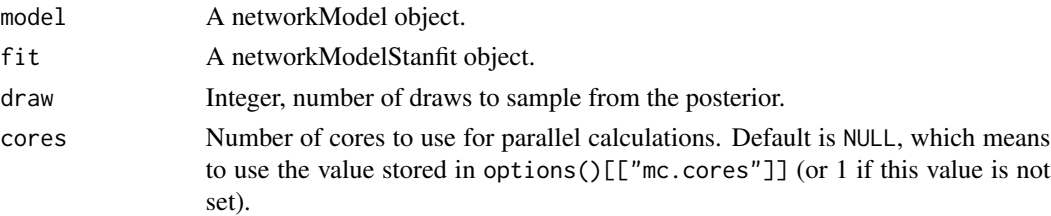

# Value

A list with y, y\_rep and vars.

<span id="page-59-1"></span>tidy\_flows *Build a tidy table with the flows for each iteration*

# Description

If neither n\_per\_chain and n are provided, all iterations are used.

# Usage

```
tidy_flows(
 nm,
 mcmc,
 n_per_chain = NULL,
 n = NULL,ngrid = 64,
 steady_state = FALSE,
 dt = NULL,
 grid_size = NULL,
 at = NULL,end = NULL,use_cache = TRUE,
  cores = NULL
```
# )

# Arguments

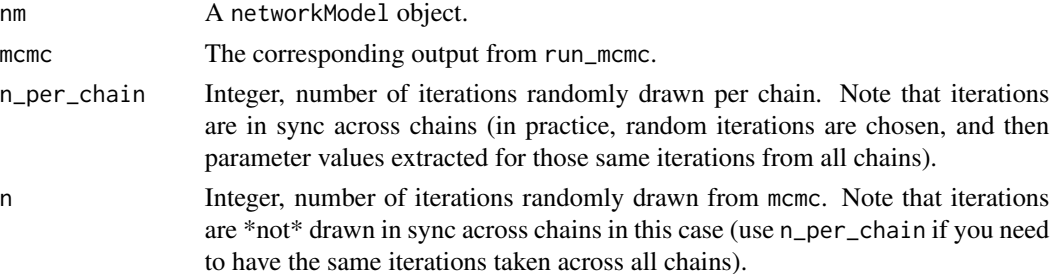

# <span id="page-60-0"></span>tidy\_mcmc 61

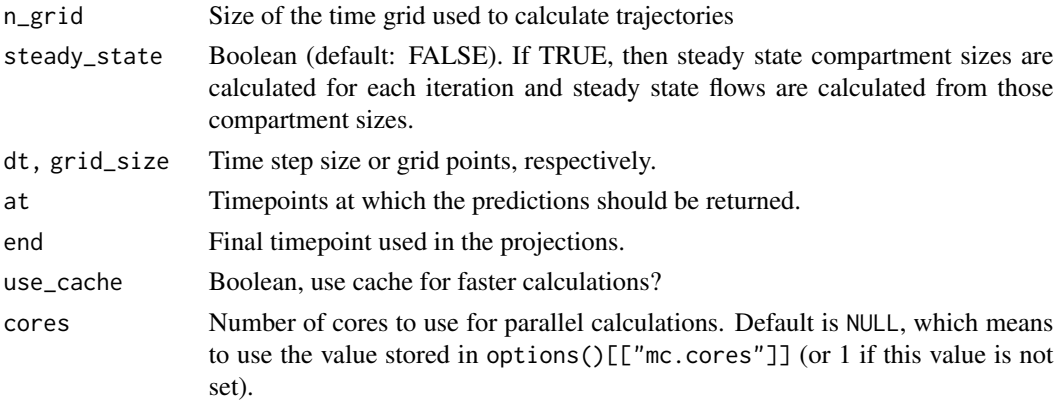

# Details

Warning: This function is still maturing and its interface and output might change in the future.

#### Value

A tidy table containing the mcmc iterations (chain, iteration, parameters), the grouping variables from the network model and the flows. The returned flow values are the average flow per unit of time over the trajectory calculations (or steady state flows if steady\_state is TRUE).

#### Examples

```
tf <- tidy_flows(aquarium_mod, aquarium_run, n_per_chain = 25, cores = 2)
tf
tfmcmc <- as.mcmc.list(tf)
plot(tfmcmc)
```
tidy\_mcmc *Extract a tidy output from an mcmc.list*

# Description

Extract a tidy output from an mcmc.list

#### Usage

```
tidy_mcmc(x, spread = FALSE, include_{constant} = TRUE)
```
# Arguments

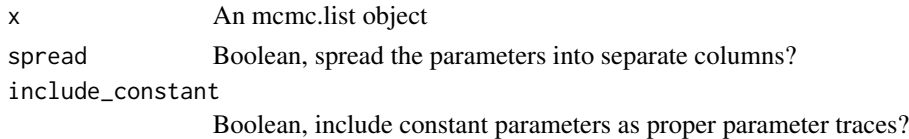

# <span id="page-61-0"></span>Value

A tidy table containing one iteration per row

#### Examples

```
fit <- lapply(1:4, function(i) {
  z \le matrix(rnorm(200), ncol = 2)
  colnames(z) <- c("alpha", "beta")
  coda::as.mcmc(z)
})
fit <- coda::as.mcmc.list(fit)
tidy_mcmc(fit)
tidy_mcmc(fit, spread = TRUE)
```
tidy\_posterior\_predict

*Draw from the posterior predictive distribution of the model outcome*

# Description

Draw from the posterior predictive distribution of the model outcome

#### Usage

```
tidy_posterior_predict(object, newdata, draw = NULL, cores = NULL, ...)
```
# Arguments

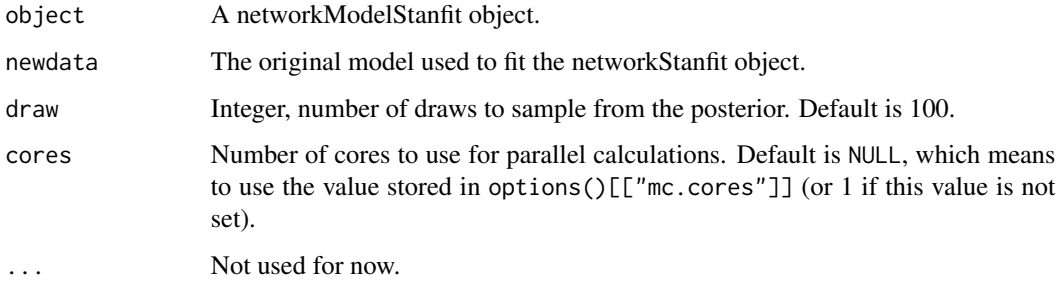

# Value

A tidy table.

<span id="page-62-1"></span><span id="page-62-0"></span>tidy\_steady\_states *Build a tidy table with the calculated steady states for each iteration*

# Description

If neither n\_per\_chain and n are provided, all iterations are used.

#### Usage

```
tidy_steady_states(nm, mcmc, n_per_chain = NULL, n = NULL)
```
#### Arguments

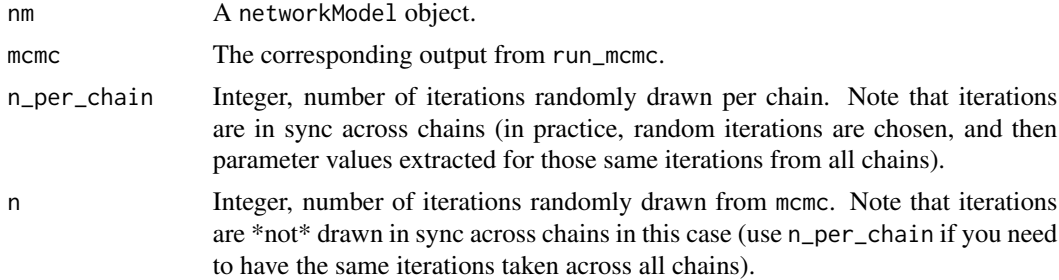

#### Value

A tidy table containing the mcmc iterations (chain, iteration, parameters), the grouping variables from the network model and the steady state sizes.

tidy\_trajectories *Build a tidy table with the trajectories for each iteration*

#### Description

If neither n\_per\_chain and n are provided, all iterations are used.

#### Usage

```
tidy_trajectories(
  nm,
  mcmc,
 n_per_chain = NULL,
 n = NULL,n_{grid} = 64,
  dt = NULL,
  grid_size = NULL,
  at = NULL,
```

```
end = NULL,use_cache = TRUE,
  cores = NULL
\mathcal{L}
```
# Arguments

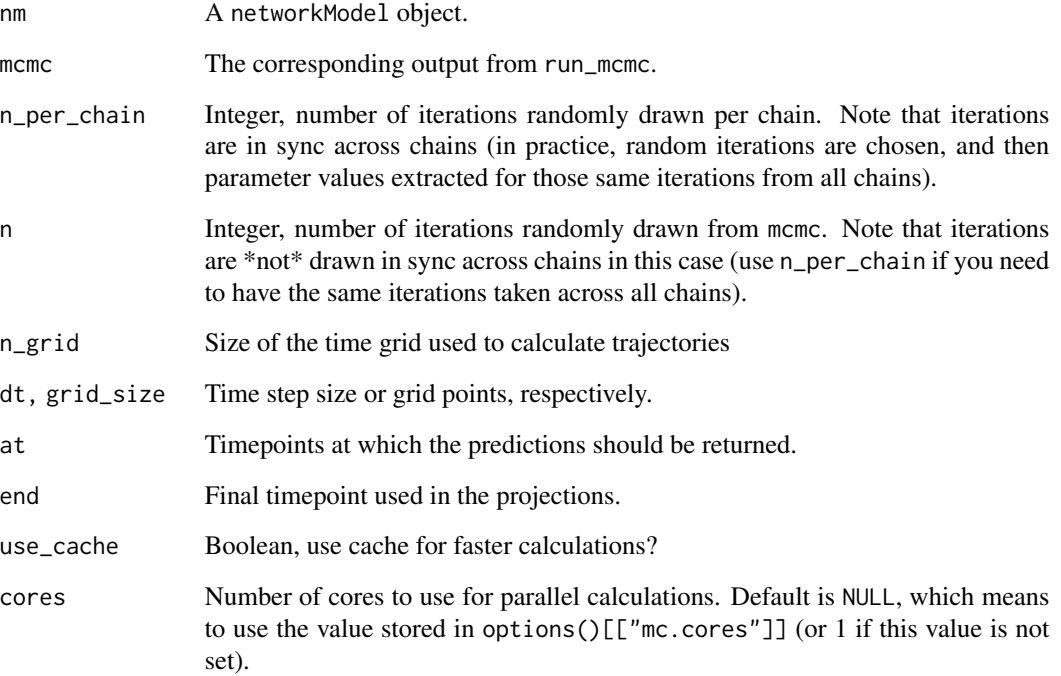

# Details

Warning: This function is still maturing and its interface and output might change in the future.

#### Value

A tidy table containing the mcmc iterations (chain, iteration, parameters), the grouping variables from the network model and the trajectories.

```
tt <- tidy_trajectories(aquarium_mod, aquarium_run, n = 10, cores = 2)
tt
```
<span id="page-64-0"></span>

Return the list of topologies, or a unique topology if all identical

# Usage

topo(nm, simplify = TRUE)

#### Arguments

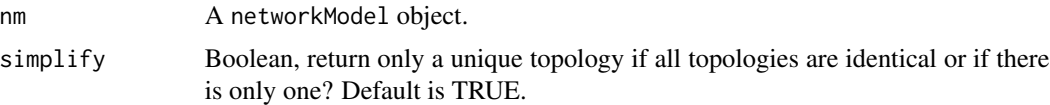

# Value

A list of the networkModel topologies or, if all topologies are identical (or if there is only one) and simplify is TRUE, a single topology (not wrapped into a single-element list).

#### Examples

aquarium\_mod topo(aquarium\_mod)

trini\_mod topo(trini\_mod)

traceplot *Plot mcmc.list objects*

# Description

Plot mcmc.list objects

# Usage

traceplot(x, ...)

# Arguments

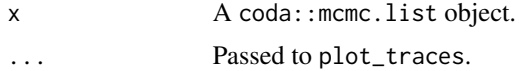

#### Value

Called for side effect (plotting).

trini\_mod *Network model for nitrogen fluxes in Trinidadian streams (Collins et al. 2016)*

#### Description

This model is used in the package case study about Trinidadian streams and is based on an original dataset taken from Collins et al. (2016).

#### Usage

trini\_mod

#### Format

An object of class networkModel (inherits from tbl\_df, tbl, data.frame) with 6 rows and 6 columns.

#### Details

The model is complete, with topology, initial conditions, observations, covariates and priors.

It is ready for an MCMC run as shown in the example. Note that it might be a good idea to relax the priors for uptake rates from seston to Leptonema (e.g. using hcauchy $_p(10)$ ), seston being a compartment that is flowing with the stream water and that can be replenished from upstream.

#### Source

This network model contains data from the original article: Collins, Sarah M., Steven A. Thomas, Thomas Heatherly, Keeley L. MacNeill, Antoine O.H.C. Leduc, Andrés López-Sepulcre, Bradley A. Lamphere, et al. 2016. "Fish Introductions and Light Modulate Food Web Fluxes in Tropical Streams: A Whole-Ecosystem Experimental Approach." Ecology, <doi:10.1002/ecy.1530>.

This dataset was also used in the paper: López-Sepulcre, Andrés, Matthieu Bruneaux, Sarah M. Collins, Rana El-Sabaawi, Alexander S. Flecker, and Steven A. Thomas. 2020. "A New Method to Reconstruct Quantitative Food Webs and Nutrient Flows from Isotope Tracer Addition Experiments." The American Naturalist 195 (6): 964–85. <doi:10.1086/708546>.

#### Examples

```
trini_mod
ggtopo(trini_mod)
## Not run:
```
# Warning: the run below can take quite a long time!

```
# (about 15 min with 4 cores at 3.3 Ghz).
```
<span id="page-65-0"></span>

# <span id="page-66-0"></span>type\_sum.prior 67

```
run \le- run_mcmc(trini_mod, iter = 500, chains = 4, cores = 4)
## End(Not run)
```
type\_sum.prior *Function used for displaying* prior *object in tibbles*

## Description

Function used for displaying prior object in tibbles

# Usage

## S3 method for class 'prior' type\_sum(x)

# Arguments

x An object of class prior.

# Value

Input formatted with  $format(x)$ .

uniform\_p *Define a uniform prior*

# Description

Define a uniform prior

#### Usage

uniform\_p(min, max)

# Arguments

min, max Minimum and maximum boundaries for the uniform prior.

# Value

A list defining the prior.

#### Examples

 $uniform_p(min = 0, max= 1)$ 

<span id="page-67-0"></span>[.networkModelStanfit *Subset method for* networkModelStanfit *objects*

# Description

Subset method for networkModelStanfit objects

# Usage

## S3 method for class 'networkModelStanfit' x[i, j, drop = TRUE]

# Arguments

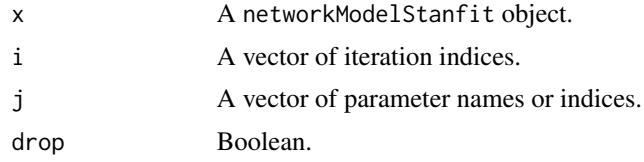

#### Value

A networkModelStanfit object.

# <span id="page-68-0"></span>**Index**

∗ datasets aquarium\_mod, [6](#page-5-0) aquarium\_run, [7](#page-6-0) eelgrass, [15](#page-14-0) lalaja, [24](#page-23-0) li2017, [25](#page-24-0) trini\_mod, [66](#page-65-0) [.networkModelStanfit, [68](#page-67-0) add\_covariates, [4](#page-3-0) add\_pulse\_event, [5](#page-4-0) aquarium\_mod, [6,](#page-5-0) *[7](#page-6-0)* aquarium\_run, *[6](#page-5-0)*, [7](#page-6-0) as.mcmc.list.tidy\_flows, [8](#page-7-0) as.mcmc.list.tidy\_steady\_states, [8](#page-7-0) as\_tbl\_graph, [9](#page-8-0) as\_tbl\_graph.topology, [9](#page-8-0) available\_priors, [10](#page-9-0) c.mcmc.list, [10](#page-9-0) calculate\_steady\_state, [11](#page-10-0) comps, [11](#page-10-0) constant\_p, [12](#page-11-0) delta2prop, [13](#page-12-0) dic, [14](#page-13-0) eelgrass, [15](#page-14-0) exponential\_p, [16](#page-15-0) filter, [17](#page-16-0) filter.ppcNetworkModel, [17](#page-16-0) filter\_by\_group, [18](#page-17-0) format.prior, [18](#page-17-0) format.prior\_tibble, [19](#page-18-0) gamma\_p, [19](#page-18-0) ggflows, [20](#page-19-0) ggtopo, [21](#page-20-0)

ggtopo.networkModel, [21](#page-20-0) ggtopo.topology, [22](#page-21-0)

groups.networkModel, [23](#page-22-0) hcauchy\_p, [23](#page-22-0) heatmap, *[27](#page-26-0)* isotracer *(*isotracer-package*)*, [4](#page-3-0) isotracer-package, [4](#page-3-0) lalaja, [24](#page-23-0) layout\_tbl\_graph\_igraph, *[45](#page-44-0)* li2017, [25](#page-24-0) li2017\_counts *(*li2017*)*, [25](#page-24-0) li2017\_prots *(*li2017*)*, [25](#page-24-0) Math.mcmc.list, [26](#page-25-0) mcmc.list, *[26](#page-25-0)*, *[30](#page-29-0)* mcmc\_heatmap, [27](#page-26-0) missing\_priors, [27](#page-26-0) new\_networkModel, [28,](#page-27-0) *[50,](#page-49-0) [51](#page-50-0)*, *[54](#page-53-0)*, *[57](#page-56-0)* normal\_p, [29](#page-28-0) obj\_sum.prior, [29](#page-28-0) Ops.mcmc.list, [30](#page-29-0) Ops.prior, [31](#page-30-0) Ops.topology, [31](#page-30-0) params, [32](#page-31-0) pillar\_shaft.prior, [33](#page-32-0) plot.networkModel, [33](#page-32-0) plot.ready\_for\_unit\_plot, [34](#page-33-0) posterior\_predict, [34](#page-33-0) posterior\_predict.networkModelStanfit, [35](#page-34-0) predict.networkModel, [35](#page-34-0) print.networkModel, [36](#page-35-0) print.prior, [37](#page-36-0) print.prior\_tibble, [37](#page-36-0) print.topology, [38](#page-37-0) priors, [38](#page-37-0) project, [39](#page-38-0)

70 INDEX

prop\_family, [40](#page-39-0) quick\_sankey , [40](#page-39-0) run\_mcmc , *[6](#page-5-0)* , *[14](#page-13-0)* , [41](#page-40-0) sample\_from , [42](#page-41-0) sample\_from\_prior , [43](#page-42-0) sample\_params , [44](#page-43-0) sankey , *[41](#page-40-0)* , [45](#page-44-0) scaled\_beta\_p , [47](#page-46-0) select.mcmc.list , [48](#page-47-0) set\_half\_life , [49](#page-48-0) set\_init , [50](#page-49-0) set\_obs , [51](#page-50-0) set\_params , [52](#page-51-0) set\_prior , [52](#page-51-0) set\_priors *(*set\_prior *)* , [52](#page-51-0) set\_prop\_family , [53](#page-52-0) set\_size\_family , [54](#page-53-0) set\_split , [55](#page-54-0) set\_steady , [56](#page-55-0) set\_topo , [56](#page-55-0) size\_family , [58](#page-57-0) stanfit\_to\_named\_mcmclist , [58](#page-57-0) tidy\_data , [59](#page-58-0) tidy\_dpp , [59](#page-58-0) tidy\_flows, [8](#page-7-0), [41](#page-40-0), [60](#page-59-0) tidy\_mcmc , [61](#page-60-0) tidy\_posterior\_predict , [62](#page-61-0) tidy\_steady\_states , *[8](#page-7-0)* , [63](#page-62-0) tidy\_trajectories , [63](#page-62-0) topo , [65](#page-64-0) traceplot , [65](#page-64-0) trini\_mod , [66](#page-65-0) type\_sum.prior , [67](#page-66-0)

uniform\_p , [67](#page-66-0)